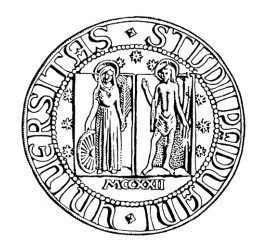

## **UNIVERSITA' DEGLI STUDI DI PADOVA**

## **FACOLTA' DI INGEGNERIA**

# **Simulazione del comportamento del modulo di potenza del bisturi elettronico a Risonanza Quantica Molecolare "Vesalius® " con Matlab/Simulink**

Ch.mo Prof. *Alfredo Ruggeri Federico Pace*

Correlatori

Ch.mo Ing. *Gianantonio Pozzato*

Ch.mo Ing. *Giampaolo Bortolan*

Relatore Laureando

Corso di Laurea Triennale in Ingegneria Biomedica

23 Settembre 2011

Anno Accademico 2010/2011

Federico Pace Relazione di Tirocinio Breve A. A. 2010/2011

## **INDICE**

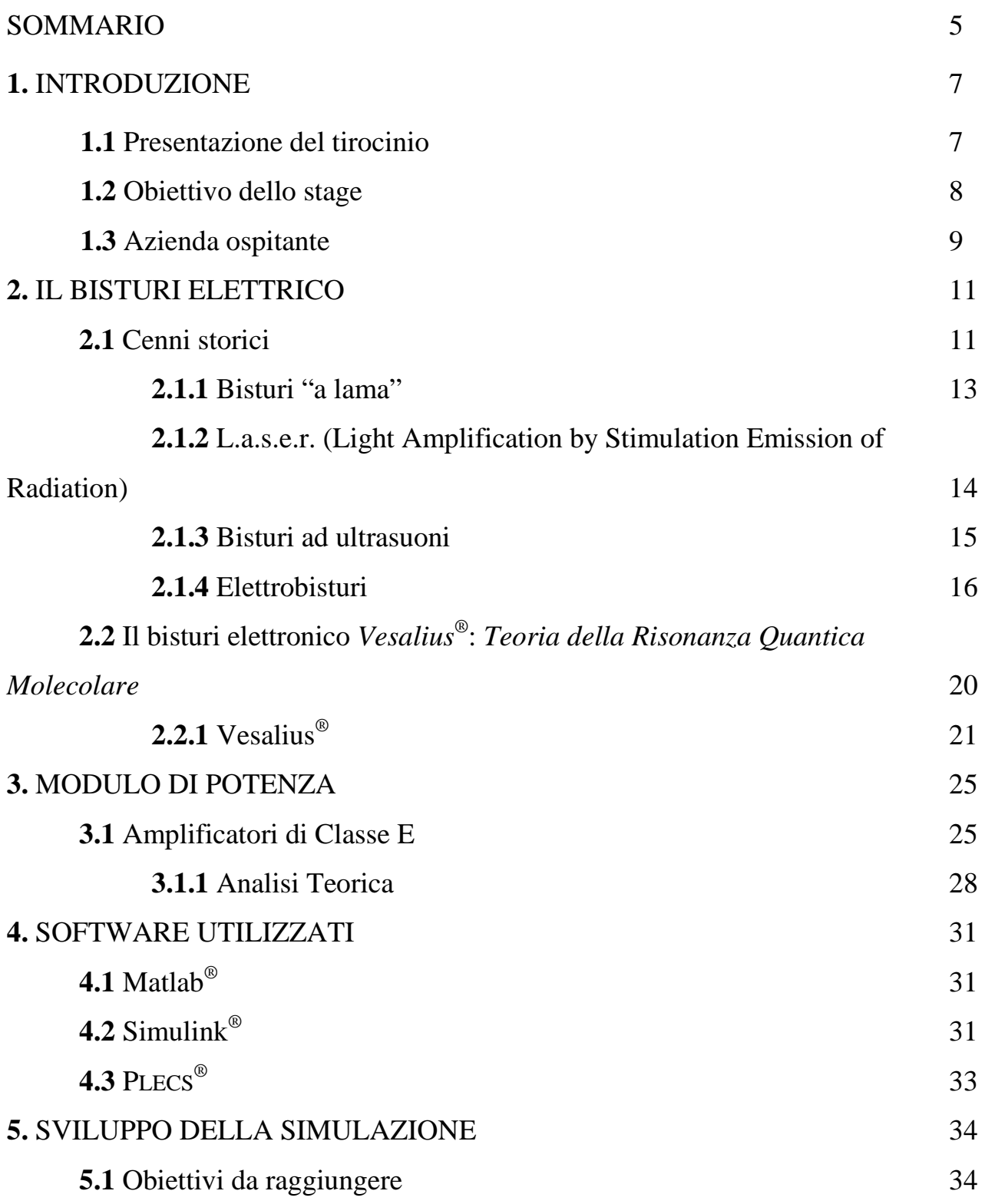

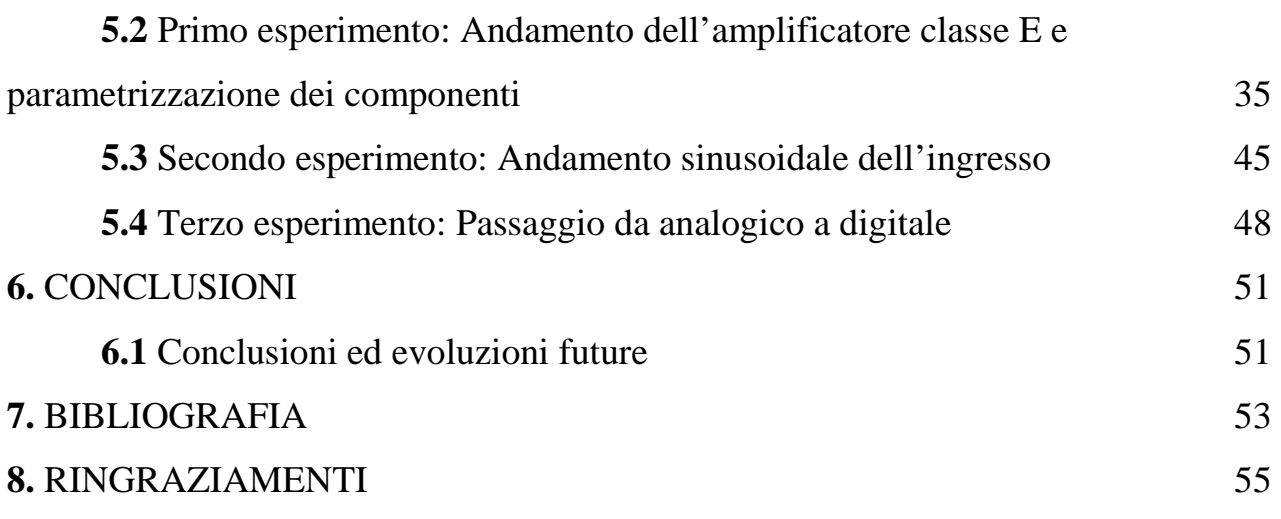

Federico Pace Relazione di Tirocinio Breve A. A. 2010/2011

### **SOMMARIO**

Con le nuove tecnologie e in un mercato dove la concorrenza continua a crescere, le aziende che intendono fare ricerca, si trovano a dover razionalizzare costi e tempi per lo sviluppo di nuovi prodotti da proporre alla clientela con innovazioni importanti, in grado di suscitare l'interesse degli operatori del settore. Con questo "modus operandi", bisogna razionalizzare tutto il lavoro con non poche difficoltà legate sia a fattori interni, sia all'ambiente esterno con i vari rapporti che un'azienda è tenuta ad intrecciare. In questa sede ci occuperemo da vicino della ricerca di nuove strade produttive ed in particolare di una parte dello sviluppo di un componente di un bisturi elettrico di nuova generazione. Quando si opera nella ricerca, finalizzata allo sviluppo di nuove tecnologie, un problema noto a tutti è proprio quello della ricerca fondi necessari per operare le varie prove di progetto. Questi fondi non sono illimitati quindi bisogna il giusto equilibrio di spesa che è possibile effettuare.

Per limitare i costi e per poter rendere più veloce il lavoro è di fondamentale importanza la parte di simulazione del progetto originariamente ideato, per poterne vedere pregi e difetti, adattandolo così di conseguenza. Nell'ambito elettronico in cui andremo ad operare i programmi preposti alla simulazione sono numerosissimi, e tutti che giungono a risultati soddisfacenti. La scelta dell'uno o dell'altro sta prevalentemente sulla praticità di utilizzo.

In questa sede si utilizza un programma potentissimo come Matlab® , in particolare con il software Simulink<sup>®</sup> che attraverso i suoi toolbox operativi, adatteremo ad uso non proprio affine a quello originale, ma che come vedremo darà risultati molto soddisfacenti.

Mi preme ricordare a chi si metterà alla lettura di questa breve elaborazione, che tutti i programmi di simulazione, nel nostro caso di simulazione del comportamento di un circuito elettrico, danno ottimi risultati, ma sono sempre e solo valori TEORICI, che quindi sono più o meno lontani dalla realtà, dato che i componenti che andremo ad inserire sono ideali e non tengono conto di fenomeni fisici che avvengono nella realtà (es. correnti parassite), che essendo avvenimenti aleatori o impossibili da prevedere a priori, la simulazione non è in grado di considerare.

I comportamenti dei componenti e la loro iterazione, sono sfrutto di soluzioni di espressioni matematiche, non del tutto note all'utente, che simulano in comportamento generale del circuito.

Federico Pace Relazione di Tirocinio Breve A. A. 2010/2011

## **1 INTRODUZIONE**

#### **1.1 Presentazione del tirocinio**

Il tirocinio si è svolto presso l'azienda Telea Electronic Engineering di Sandrigo (Vi) e si è sviluppato per un periodo di circa quindici settimane, dai primi di marzo a metà giugno, per una durata complessiva corrispondente a circa 400 ore lavorative.

Fin dal primo colloquio con l'Ing. Gianantonio Pozzato, abbiamo deciso di sviluppare un progetto che si svolgesse in parallelo alla linea produttiva dell'azienda, in modo che mi potesse dare la possibilità di approfondire le conoscenze già precedente acquisite nell'uso di software di simulazione, ma che nello stesso tempo mi permettesse di sviluppare dei concetti teorici a me prima solo accennati, ma risultati poi di fondamentale importanza. L'azienda ed il tutor di riferimento (Ing. Giampaolo Bortolan) si sono mostrati subito molto disponibili per potermi mettere a disposizione tutto il materiale e fornirmi le conoscenze necessarie per essere in grado di svolgere nel migliore dei modi il lavoro.

I primi dieci giorni di tirocinio si sono svolti con il fine di ambientarsi nell'azienda ospitante, andando a conoscere l'organizzazione (settore commerciale, settore qualità, settore produzione e direzione) e le varie tipologie di apparecchiature prodotte. Nelle settimane successive sono entrato in contatto ed ho partecipato attivamente all'intero flusso produttivo dei vari dispositivi, dall'arrivo delle materie prime ed il relativo stoccaggio, alla produzione e collaudo dei semilavorati, alla produzione e collaudo dei semilavorati, fino alla produzione dei prodotti finiti con relativi controlli e collaudi completi. A corollario delle attività aziendali, ho partecipato a dei convegni sulle nuove tecnologie per le misure elettriche e sui nuovi dispositivi di domotica, svoltisi a Milano (Cernusco sul Naviglio) nella sede dell'Agilent Tecnologies S.r.l e a Padova presso il DIE. Contemporaneamente a queste attività, si è cominciato a considerare le varie problematiche e i vari aspetti da considerare per lo sviluppo della relazione finale. Tra le varie aree di ricerca, mi sono subito interessato allo sviluppo del nuovo modulo di potenza per il bisturi elettrico della linea *Vesalius®* di nuova generazione. Il modulo di potenza è un componente fondamentale nel bisturi elettrico, in diretto contatto con i componenti programmabili del prodotto, legato alla creazione della forma d'onda desiderata dall'utente in base alla scelta della funzione da implementare e alla

relativa potenza da emettere. Questo modulo è in continua evoluzione legato allo sviluppo dei modelli preesistenti e alla creazione di nuovi.

Questo progetto, nonostante richiedesse dei concetti a me non del tutto noti, legati soprattutto all'ambito elettronico e meno a quello biomedicale, mi ha notevolmente interessato, perché l'ho ritenuta un'ottima occasione di crescita personale e culturale.

#### **1.2 Obiettivo dello Stage**

 Nello svolgere l'attività di tirocinio, si entra a tutti gli effetti, anche se ovviamente a grandi linee, nelle dinamiche aziendali e ci si deve mettere a disposizione per soddisfare le esigenza che l'azienda stessa potrebbe avere. Quindi lo stagista, in primo luogo, si deve porre l'obiettivo dello studio dal punto di vista teorico dei principi di funzionamento che sono alla base del meccanismo funzionale di ciascuna apparecchiatura prodotta dall'azienda e nell'acquisizione delle capacità operative nella produzione, riparazione e collaudo delle varie tipologie di dispositivi elettromedicali prodotti. Tutto questo si svolgeva parallelamente allo sviluppo del progetto affidatomi. Questo che vedremo in questa breve descrizione, è solo una piccola parte di un lavoro ben più complesso diviso tra una parte di progettazione, di simulazione, di creazione del modello e in seguito di realizzazione del prodotto finito. Come già detto, mi sono limitato alla fase di simulazione di un progetto nuovo già creato in azienda. In questa sede cercherò di spiegare i principi fondamentali su cui si basa l'intero modulo.

Il tirocinio si è esteso in più fasi, da un primo periodo di studio dei principi teorici fondamentali su cui si basava il circuito e un primo approccio con il software dedicato alla simulazione per riuscire a capire i punti fondamentali su cui basarmi per svolgere al meglio il lavoro. In questa fase di lavoro mi sono relazionato attivamente con numerose persone al di fuori dell'azienda, per riuscire ad avere dei consigli sull'utilizzo migliore del software per poter soddisfare gli obiettivi prefissati. Mi sono trovato di fronte a dover scegliere tra varie modalità di implementazione derivate da diversi toolbox applicativi che Simulink mi permetteva di utilizzare. La scelta finale per cui si è optato, è quella che è sembrata poter dare i risultati migliori e adattarsi al meglio alle specifiche richieste.

La fase intermedia, quella di verifica dei risultati e modifica del progetto, è stata quella un po' più difficoltosa, perché si è dovuto andare a studiare la varie problematiche che si presentavano e

che facevano allontanare dagli obiettivi teorici che il progetto si era prefissato di avere. Questa fase è stata la più delicata, non tanto per la difficoltà intrinseca nella creazione del modello della simulazione, ma in quanto per il confronto di idee e le possibili soluzioni ai difetti di progettazione che quotidianamente si presentavano.

La fase finale è stata quella legata all'affinamento del progetto, inserendo delle modifiche che permettessero alla simulazione di considerare aspetti che si avvicinassero il più possibile alla realtà. Questa fase è quella necessaria a chi si occuperà della realizzazione del progetto, di poter sfruttare il lavoro svolto, dato che è lo step in cui da una fase "teorica" legata alle problematiche di progettazione, si passa allo studio degli aspetti pratici di interfacciamento con la circuiteria circostante.

Durante tutto il periodo di tirocinio lo stagista è stato seguito da personale competente che supervisionava l'operato del tirocinante, permetteva un confronto attivo e fungeva da interfaccia per dialogo con chi dovrà realizzare praticamente il prodotto.

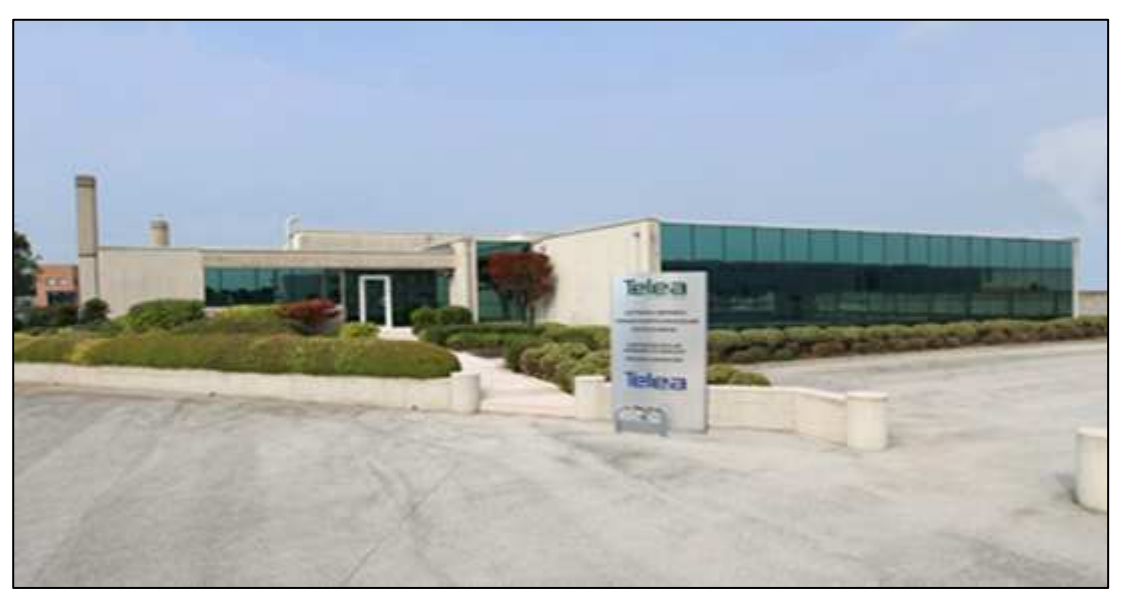

#### **1.3 Azienda Ospitante**

Figura 1.1- Telea Electronic Engineering

Lo stage si è svolto presso un'azienda di Sandrigo in provincia di Vicenza, la "Telea Electronic Engineering S.r.l.", fondata nel 1986, la cui attività principale consiste nella ricerca, progettazione, produzione e vendita di dispositivi elettromedicali. I principali prodotti realizzati sono: il bisturi elettrico a risonanza quantica molecolare *Vesalius®* (rif. link http://www.vesalius.it) e le

apparecchiature per rigenerazione tissutale *Rexon-Age®* (rif. link http://www.rexonage.com). Entrambi i dispositivi si basano sul principio innovativo della risonanza quantica molecolare che permette di ottenere nel caso del *Vesalius®* il taglio a freddo (sotto i 50 °C), proprietà che riduce notevolmente il danno termico ed evita la necrosi dei tessuti limitrofi facilitando un più rapido decorso post-operatorio. I secondi sono sistemi di nuova generazione che sollecitano la biostimolazione del tessuto cutaneo e muscolare agendo sulle cellule staminali adulte del paziente con la conseguente rigenerazione delle cellule del tessuto, proprie di un tessuto più giovane.

Il tutor responsabile per l'attività è stato l'Ing Giampaolo Bortolan, corresponsabile del settore commerciale, insieme all'Ing. Gianantonio Pozzato, Amministratore Delegato.

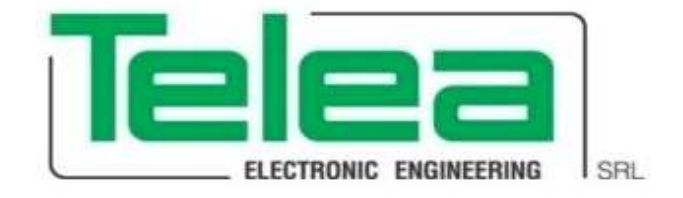

Fig.1.2-Logo Aziendale

## **2 IL BISTURI ELETTRICO**

#### **2.1 Cenni storici**

L'applicazione del calore per il trattamento delle ferite, si può ritrovare fin dall'antichità. Addirittura, secondo *Major*, crani neoliciti, mostrano tracce di cauterizzazione termica. I primi esperimenti di utilizzo di correnti ad alte frequenze su soggetti umani, sono databili alla fine '800 ed inizi '900. Nel 1892, *A. D'Arsonval*, a Parigi, studiò l'effetto di correnti ad alta frequenza su pazienti. Egli notò che utilizzando correnti con frequenze sempre maggiori, diminuivano le stimolazioni neuromuscolari. Nel 1899, *Oudin* descrisse la distruzione del tessuto causata da

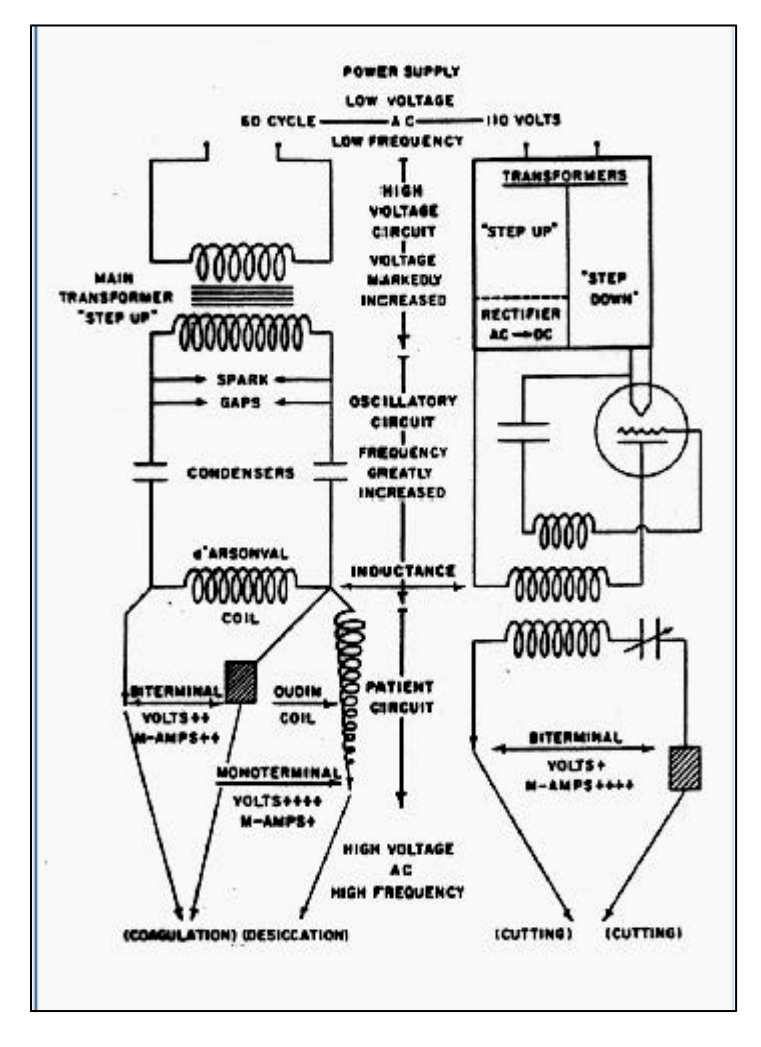

scintille provocate dalla corrente rilasciata da una sua apparecchiatura risonante, collegata ad un solenoide simile a quello utilizzato da D'Arsonval nei suoi esperimenti. Nel 1907 l'americano *L. De Forest* inventò il triodo, un tubo elettronico che amplificava i segnali. Con il triodo si riuscì a generare delle correnti ad alta frequenza non smorzate e si riuscì a realizzare un dispositivo primitivo, il tubo a vuoto, con il quale si fecero le prime incisioni sul tessuto umano, usando uan potenza superiore a 70 W ed una frequenza di circa 2MHz. L'incisione divenne di accettabile qualità con l'invenzione del pentodo che permise una guarigione in terza intenzione, cioè la ferita veniva lasciata aperta a causa di frequente intenzioni si chiudeva dopo alcuni giorni,

successivamente alla risoluzione delle stesse. Nel 1926 *H. Cusching*, padre della neurochirurgia, e *W.T Bovie* applicarono la corrente ad alta frequenza nella chirurgia celebrale con ottimi risultati. Pubblicarono il loro lavoro due anni dopo evidenziando i tre distinti effetti dell'elettrochirurgia:

essicazione, taglio e coaugulo. *Cameron* e *Miller* proposero nel 1926 "the Cauterodyne" un dispositivo che presentava sia il taglio del tubo a vuoto che la coagulazione spark gap, simile ai modelli successivi del 1930. Il dispositivo progettato e costruito da Bovie invece, si può considerare il primo elettrobisturi della storia: era a frequenza fondamentale molto più alta rispetto a tutti gli altri e usava un oscillatore a tubo a vuoto con frequenza 2.3 MHz per il taglio puro e 500 kHz di frequenza fondamentale per folgorazione e essicazione (oscillatore spark gap). I primi generatori RF e elettrodi furono costruiti da *B.J. Cosman, S. Aranow e O.A. Wyss* nei primi anni '50. I loro

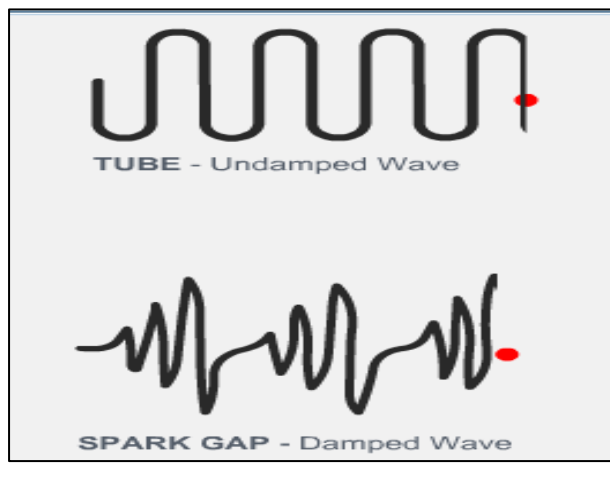

dispositivi usavano sorgenti di RF a onde continue in un range di frequenze da 0,1 a 1 MHz per produrre lesioni da calore a RF. L'introduzione dei generatori elettrochirurgici solid-state nei primi anni'70 da Valleylab e EMS iniziarono l'era moderna dell'elettrochirurgia con output isolati, forme d'onda complesse, sistemi di sicurezza e controlli attivati a mano.

Nelle apparecchiature moderne, si cerca di

sviluppare tecnologie che puntino soprattutto a favorire il decorso post- operatorio, cercando di ridurre l'invasività e il danno che viene a crearsi nei tessuti sani a causa delle alte temperature a cui è sottoposto.

Fig. 2.1-2.2-Schemi dispositivi vacuum tube e spark gap con rispettive forme d'onda

Fig.2.3-Unità elettrochirurgia combinazione spark gap di D'Arsonval-Oudin

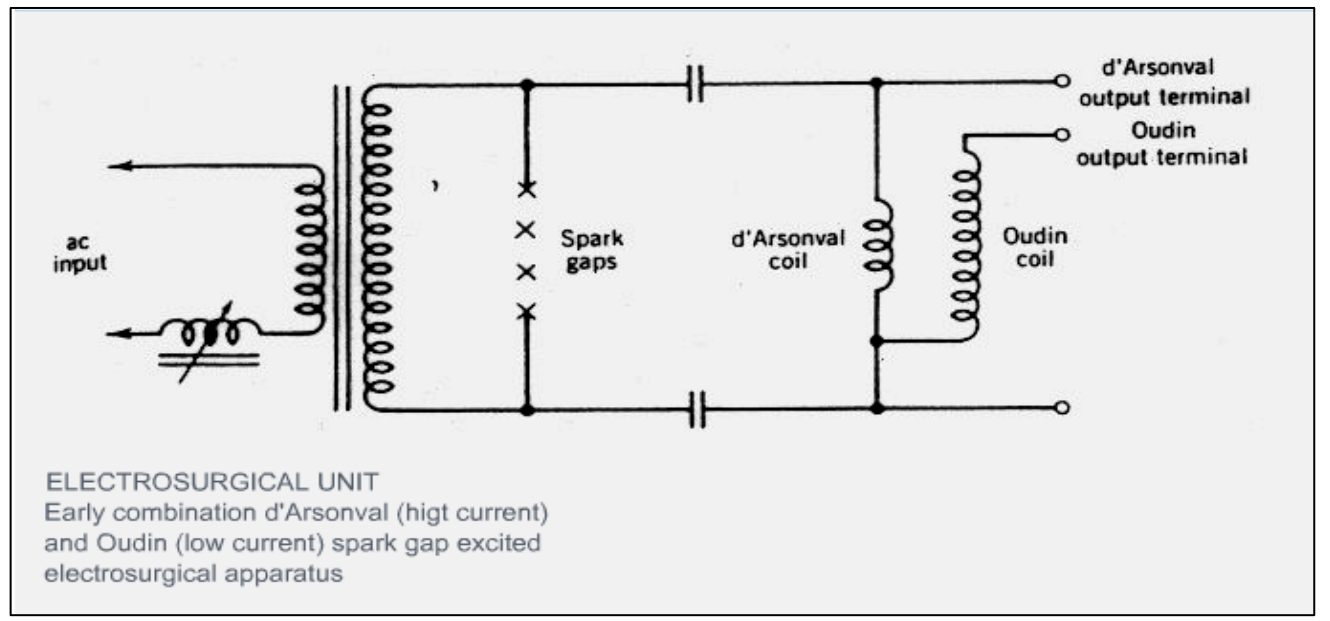

Il bisturi nel tempo ha subito numerose modifiche dai bisturi a lama tradizionale fino ad arrivare ai bisturi elettronici di nuova generazione.

#### **2.1.1 Bisturi "a lama"**

Il bisturi a lama tradizionale è lo strumento chirurgico da taglio tradizionale e provoca

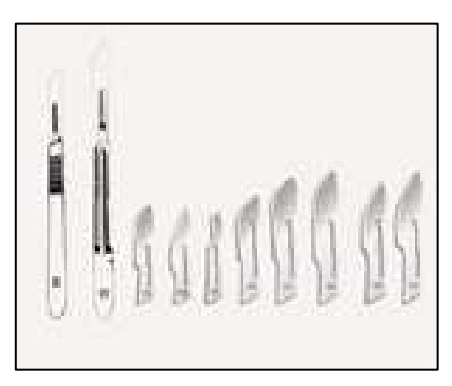

un'incisione nitida, sicuramente fredda e senza apparente distruzione dei tessuti. La lama di per sé è uno strumento a lenta conduzione, che necessita di una pressione variabile a seconda del tipo di taglio che si vuole ottenere e del tessuto da incidere. La pressione esercitata comporta un danno cellulare che si ripercuote sul tessuto sano adiacente l'incisione: le cellule vengono compresse, strappate danneggiando il tessuto

circostante per 60-70 µm dalla sede dell'intervento. La pressione esercitata comporta anche lo spostamento del tessuto da incidere rendendo più difficile e meno preciso il lavoro, in particolar modo nei tessuti molli. Il bisturi a lama non esercita, inoltre la funzione di couagulo, provocando un sanguinamento che è alla base dell'edema e quindi di una reazione infiammatoria dei tessuti, processo spesso alla base di un decorso post-operatorio doloroso e prolungato.

#### **2.1.2 Laser (Light Amplification by Stimulation Emission of Radiation)**

Inventato da *T.H. Mainman* nel 1960, trovò le sue prime applicazioni in campo medico nel 1961. Attraverso un sistema fisico ed ottico sofisticato, permette di emettere ed amplificare, in un materiale attivo eccitato da un'opportuna fonte di energia, una radiazione elettromagnetica (luce)

monocromatica ad una lunghezza d'onda specifica coerente in fase e non divergente. Il bisturi laser utilizza onde elettromagnetiche (luce) coerenti e quindi fotoni per portare energia al tessuto biologico. Le principali caratteristiche sono: la *direzionalità*, permette infatti di emettere la radiazione in un'unica direzione e con tutti raggi paralleli tra loro, la *monocromaticità*, perché tutte le radiazioni hanno la stessa lunghezza d'onda e la *coerenza* dato che

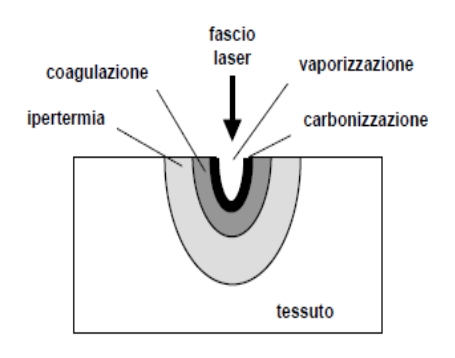

tutte le onde sono in fase nel tempo e nello spazio. L'energia legata ai fotoni è proporzionale alla frequenza seguendo la legge: **E=h x f**, dove f è la frequenza e h è la costante di Planck. Affinché l'energia luminosa emessa causi effetti biologici è necessario che sia assorbita dal bersaglio e trasformata in altre forme di energia: termica, chimica, meccanica. Le caratteristiche fisiche che permettono le diverse funzioni (taglio, vaporizzazione o fotocoagulazione) dipendono essenzialmente dalla lunghezza d'onda, dalla durata di irradiazione e dalla potenza del laser. Gli effetti meccanici sono prodotti dall'applicazione di brevi impulsi della durata di nanosecondi. La lunghezza d'onda della luce deve essere scelta in modo tale che la luce sia assorbita selettivamente dal tessuto bersaglio. Per la coagulazione poi l'emoglobina assorbe la luce laser, dunque l'impulso è scelto sufficientemente breve così da non arrecare danno al tessuto normale circostante ma lungo a sufficienza da permettere la coagulazione sull'intero diametro del vaso. Nel laser il quanto energetico del fotone ha un'energia diversa da quella dei legami molecolari interessati e quindi provoca un danno termico al tessuto biologico su cui opera.

Il laser ha comunque numerose applicazioni cliniche: dermatologia, oftalmologia, broncopneumologia, urologia, ginecologia, otorinolaringoiatria, neurochirurgia, radiologia,ecc...

Le modalità di interazione laser-tessuto si determinano in base alla durata dell'esposizione e all'intensità erogata in:

- *Interazione termica*: sfrutta la conversione dell'energia elettromagnetica in energia termica determinando un effetto di coagulazione, emostasi e resezione. Utilizzato nella maggior parte delle applicazioni laser in chirurgia;
- *Interazione fotochimica*: caratterizzata da una lunga esposizione a basso livello energetico, si manifesta quando un cromoforo, cioè una molecola in grado di provocare reazioni indotte dall'energia luminosa, è sensibilizzato dall'energia laser, liberando radicali ossidrilici e determinando, perciò la distruzione del tessuto bersaglio;
- *Interazione foto ablativa*: è caratterizzata dalla rottura diretta dei legami intramolecolari, senza reazione termica dei tessuti circostanti;
- *Interazione elettromeccanica*: l'energia laser viene liberata ad alti livelli di potenza in brevissimi intervalli di tempo, generando a livello del tessuto bersaglio un campo elettrico che produce un microplasma. L'onda di shock associata al microplasma determina la necrosi localizzata del tessuto.

#### **2.1.3 Bisturi ad ultrasuoni**

Gli ultrasuoni sono onde meccaniche con frequenze superiori all'udibile circa 50 kHz. Il bisturi ad ultrasuoni è costituito da un corpo macchina e da un manipolo che può avere forma di uncino o pinza alla cui estremità si trova una lama metallica, solitamente in titanio. Nel manipolo c'è il trasduttore che consiste in un cilindro di ceramica piezoelettrica stretto tra due cilindri in acciaio. La ceramica contraendosi ed espandendosi, trasforma l'energia elettrica in vibrazione meccanica. Quest'ultima viene trasmessa dal trasduttore attraverso uno stelo che varia a seconda dell'intervento. La lama oscilla con breve movimento longitudinale 80µm ad elevatissima frequenza (50000 vibrazioni al secondo). In questo modo abbiamo due effetti: cavitazione ed effetto meccanico. La cavitazione consiste nella formazione di bolle di vapore dovute al rapido cambiamento di volume dei tessuti indotti dalle vibrazioni. Questo si manifesta in particolare nei tessuti che contengono aria o gas: gli ultrasuoni attraversando tali mezzi determinano la liberazione dei gas in essi disciolti e la formazione di bollicine gassose. Ingrandendosi, tali le bolle, possono generare alte pressioni e danni ai tessuti. L'effetto meccanico è generato dall'oscillazione della lama che provoca la distruzione dei tessuti fibrosi più resistenti. L'applicazione congiunta di pressione e ultrasuoni a frammenti di tessuto determina l'adesione di molecole di collagene a bassa

temperatura: trasferendo ai tessuti energia meccanica sufficiente a rompere i legami terziari dell'idrogeno si ottiene la denaturazione della proteina di collagene favorendo una generazione di calore interno dovuto alla frizione cellulare risultante dalla vibrazione ad alta frequenza del tessuto. La velocità del taglio e la portata della coagulazione sono influenzate da quattro fattori: potenza, lama, tensione dei tessuti e forza/pressione. Questo apparecchio utilizza inoltre energia meccanica e non elettrica annullando così i rischi legati alle correnti vaganti, limitandone gli effetti indesiderati. In alcuni bisturi di questo tipo, è possibile anche la coagulazione, che avviene a temperature di circa 80 °C e l'effetto è basato sulla compressione del vaso per poter trasmettere massima energia al tessuto, sigillandolo così in maniera uniforme.

#### **2.1.4 Elettrobisturi**

Le apparecchiature più largamente utilizzate in chirgia, sono gli elettrobisturi, detti anche ESU (dall'acronimo inglese Electro-Surgical Unit).

Il dispositivo è così strutturato: un elettrodo neutro (piastra neutra) posizionato sul paziente ed un elettrodo attivo, opportunamente sagomato, detto "manipolo" tenuto dal chirurgo. Il bisturi elettrico è un generatore di forma d'onda; a seconda della funzione e dell'effetto che si vuole ottenere, l'elettrobisturi è in grado di generare un'opportuna forma d'onda. Le potenze elettriche coinvolte possono essere anche molto elevate, standardizzate dall' IEC (Comitato Elettrico Internazionale) ad una potenza massima erogabile a 400 W. Sulla punta dell'elettrodo attivo, a causa delle ridotte dimensioni, la densità di corrente è molto elevata. Nel punto di contatto tra elettrodo e cute, la corrente sviluppa nella resistenza elettrica incontrata al contatto stesso, in tempo breve, una grande quantità di calore (effetto Joule). A seconda della forma dell'elettrodo attivo, dalla velocità con cui questo viene mosso, dall'intensità della corrente che si utilizza e dalla sua forma d'onda si ottiene un effetto di taglio o di coagulo, oppure di taglio e coagulo insieme.

Ad oggi sono presenti elettrobisturi che lavorano con frequenze superiori ai 4 MHz. Questo tipo di elettrobisturi viene chiamato anche radio bisturi o bisturi a radiofrequenza (la normativa internazionale chiama radio bisturi tutti quelli la cui frequenza di funzionamento è superiore ai 300KHz – si veda IEC60601-1 per la definizione).

Con l'elettrobisturi, il taglio è eseguito senza pressione, l'operazione è rapida e lo stesso strumento esegue sia il taglio che la coagulazione. Si usano solitamente correnti con frequenze maggiori di 0.3 MHz per evitare l'effetto collaterale di stimolazioni neuro-muscolari. La corrente elettrica a bassa frequenza (fino a 100kHz) infatti, crea un effetto di stimolazione (shock elettrico)

originato dall'interazione con il processo fisiologico di scambio ionico che può causare spasmi muscolari fino alla fibrillazione ventricolare, se la corrente nel percorso da un elettrodo all'altro attraversa il cuore.

Con la corrente a frequenza molto maggiore di 200 kHz invece, il sistema fisiologico del corpo umano non riesce a tradurre questi stimoli perché il cambio di polarità è piuttosto veloce e quindi si verifica principalmente un effetto termico. La frequenza massima, tipicamente inferiore a 5 MHz, è limitata per minimizzare i problemi legati alle correnti di dispersione ad alta frequenza.

Durante la fase di taglio la temperatura dell'elettrodo può

arrivare a 400°C, portato a contatto con il tessuto causa Figura 2.4- Effetto del taglio e della l'evaporazione del liquido intracellulare in modo istantaneo, la tessuto biologico

conseguente esplosione delle cellule e la separazione del tessuto. L'effetto dell'energia trasportata dalla corrente elettrica sul tessuto dipende molto dalla geometria dell'elettrodo: quando la corrente è applicata al tessuto tramite un elettrodo a punta la densità di corrente nel punto di contatto è elevata e tale da provocare un rapidissimo riscaldamento della zona, il liquido intra ed extra cellulare evapora in maniera esplosiva e provoca la rottura delle pareti cellulari e la distruzione di una piccola parte di tessuto determinando il tipico effetto di taglio. Con una superficie di contatto ampia (elettrodi sferici o a paletta) la densità di energia diminuisce e l'effetto principale è quello della coagulazione. Applicato a un vaso sanguigno l'effetto termico interrompe il flusso sanguigno, una proteina contenuta nel sangue (fibrinogeno) si denatura e genera la cascata che porta alla coagulazione. Questi effetti hanno però ripercussioni anche sul tessuto sano adiacente: si può avere una carbonizzazione delle cellule per un'estensione anche di 1500µm attorno alla superficie di contatto.

Trattandosi di uno strumento che opera a bassa frequenza, si ha un riscaldamento dei tessuti adiacenti il taglio, che subiscono un brusco aumento di temperatura, talvolta fino a sfiorare gli

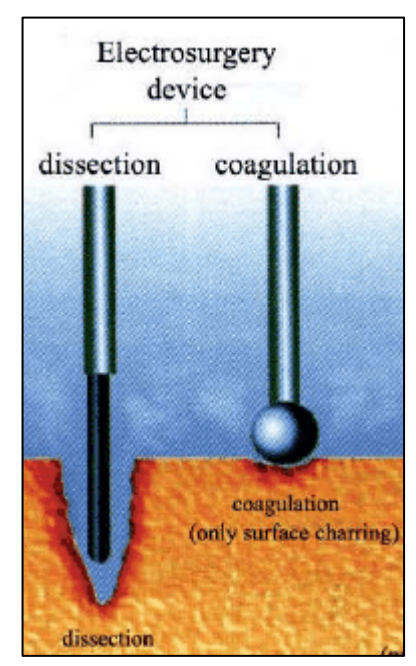

coagulazione con l'elettrobisturi in un

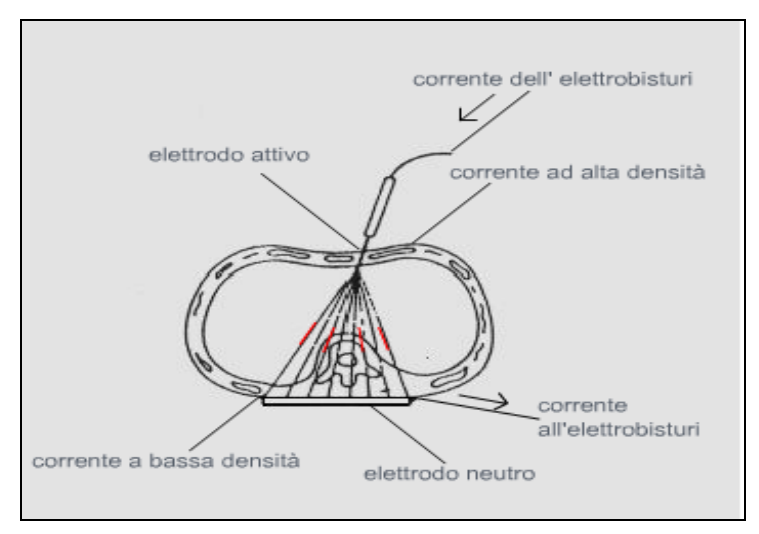

800°C, con conseguente carbonizzazione delle cellule. Questa necrosi indotta è all'origine di guarigioni per seconda intenzione e di decorsi post-operatori molto dolorosi.

Fig. 2.5-Effetto della corrente dell'elettrobisturi sul tessuto

Questo tipo di apparecchiature hanno due modalità di funzionamento: monopolare e bipolare.

- *Funzionamento monopolare*: il generatore è collegato ad un manipolo isolato nel quale viene
	- inserito l'elettrodo attivo. La corrente scorre dall'elettrodo attivo tramite il tessuto biologico all'elettrodo neutro, collegato al paziente. Il circuito si chiude tramite il cavo isolato che ritorna al generatore. L'energia, pur avendo lo stesso valore assoluto nei due elettrodi, ha una densità molto

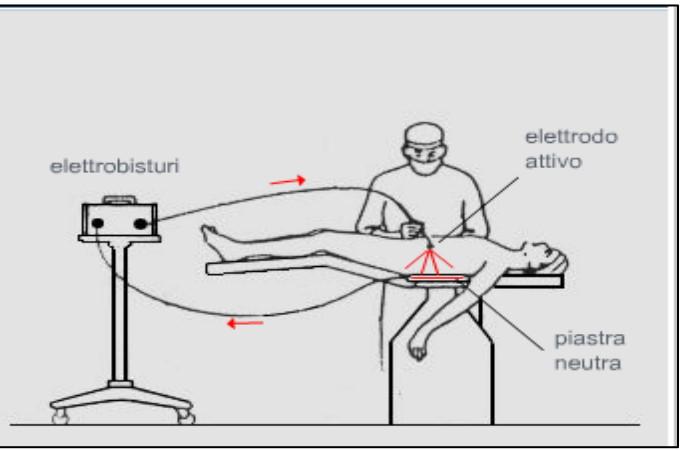

più elevata in corrispondenza Fig. 2.6-Funzionamento monopolare

dell'elettrodo attivo dove si dissipa in calore la quasi totalità della potenza elettrica. L'elettrodo attivo produce un'elevata concentrazione di energia nel tessuto circostante il punto di contatto che crea l'effetto termico desiderato. L'energia viene poi raccolta dall'elettrodo neutro, che, avendo una superficie maggiore, non ha la stessa concentrazione di energia e non produce alcun effetto biologico.

- *Funzionamento bipolare*: la porzione di tessuto sotto trattamento è contenuta tra due elettrodi disposti in modo ravvicinato e in modo che l'effetto biologico sia distribuito sulla porzione di tessuto compreso tra gli elettrodi stessi che fa da ponte al passaggio di corrente. Sfruttando questo, le potenze che sono necessarie per il corretto funzionamento, sono inferiori a quelle utilizzate nel monopolare.

Esiste un terzo tipo di configurazione usato esclusivamente per applicazioni a bassa potenza (minore di 50 W): è monopolare avente, però, un elettrodo solo, quello attivo ed è chiamata perciò monoterminale. Come secondo elettrodo si utilizza la capacità tra paziente e la terra come via di ritorno della corrente.

Lo strumento con uscita isolata (flottante) rispetto ad un elettrodo neutro riferito a terra per le alte frequenze tramite impedenza nota (non flottante), offre la migliore garanzia di sicurezza: poiché la parte applicata non è riferita a terra, la corrente erogata dal manipolo non può fluire per contatti accidentali verso terra, ma deve richiudersi attraverso l'elettrodo neutro.

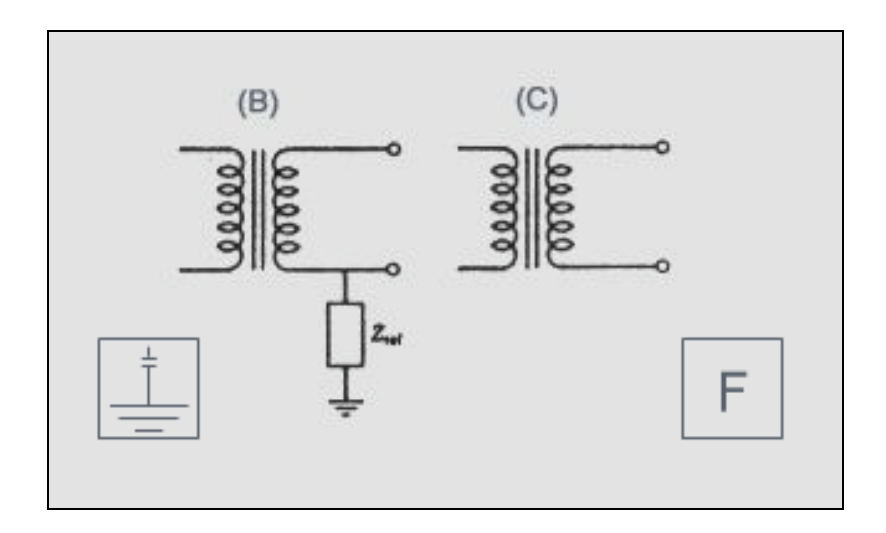

Fig. 2.7 (B): Elettrobisturi con elettrodo neutro riferito a terra per le alte frequenze tramite impedenza nota. Apparecchiatura di tipo non flottante. Fig. 2.7 (C): Elettrobisturi con uscita isolata (flottante.)

Tramite la scelta di elettrodi e forme d'onda opportune, si possono ottenere effetti diversi sui tessuti. La forma d'onda del taglio, per cui la migliore è quella sinusoidale, per il coagulo il discorso è ben diverso. Infatti, in questo caso la percentuale di modulazione influisce sulla precisione del taglio, la bontà dell'emostasi e il grado di distruzione del tessuto. In alcuni casi, però, è necessario Fig. 2.8: Forme d'onda per taglio e coagulazione.

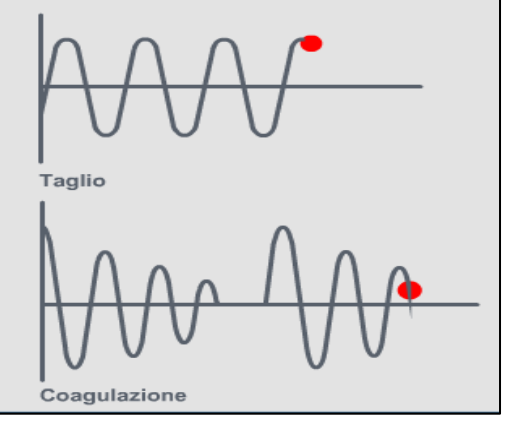

sia tagliare il tessuto sia provvedere all'emostasi simultaneamente: viene allora utilizzata una forma d'onda intermedia con caratteristiche di taglio e coagulazione contemporanei, detta comunemente Blend.

### **2.2 Il bisturi elettronico** *Vesalius®* **: Teoria della Risonanza Quantica Molecolare**

Per poter spiegare questa nuova teoria, bisogna partire da un assunto, cioè che ogni volta che si trasferisce energia ad un sistema, gran parte di essa viene dissipata in calore, cioè energia cinetica molecolare. Si è voluto tentare di realizzare un bisturi elettronico che fosse in grado di trasferire energia al tessuto biologico, in modo da effettuare il taglio o il coagulo senza comportare aumento di temperatura del tessuto o comunque di mantenere valori inferiori ai 50 °C, infatti sotto tale valore le cellule restano vive e non vengono danneggiate.

Le basi teoriche del *Vesalius*<sup>®</sup> sono le seguenti:

- Esiste un valore quantico di energia capace di rompere qualsiasi tipo di legame qualunque esso sia, atomico, molecolare, ecc. senza far aumentare l'energia cinetica degli atomi o delle molecole colpite e quindi senza provocare aumenti di temperatura;
- Qualsiasi forma di energia viene trasmessa da una sorgente ad un "utilizzatore" per pacchetti o quanti di energia. Il valore di energia trasportata da questi quanti dipende dalla frequenza della sorgente che li ha prodotti;
- Quando questi quanti di energia colpiscono il "ricevente", nel nostro caso il tessuto umano, in esso si produce un'azione di vario tipo:
	- Se il valore dell'energia del quanto è diverso dall'energia di legame della molecola o dell'atomo colpito, si ha solo un aumento dell'energia cinetica dell'atomo o della molecola senza rottura del loro legame, il che comporta un aumento della temperatura
	- Se il valore dell'energia del quanto è uguale all'energia di legame dell'atomo o molecola interessata allora tutta l'energia del quanto viene utilizzata per rompere il suddetto legame, senza aumentare l'energia cinetica e quindi senza aumentare la temperatura.

Il bisturi che implementa questa teoria, genera una corrente alternata con onde ad alta frequenza combinate in modo particolare, l'onda fondamentale a 4 MHz e le successive onde a

20

8,12,16 MHz. In questo modo si creano quanti energetici di valore tale da rompere i legami molecolari senza comportare l'aumento di energia cinetica degli atomi e delle molecole colpite, quindi senza aumentare la temperatura. Per trasferire i quanti di energia alle molecole costituenti le cellule si utilizzano gli elettroni, perché sono le particelle più piccole esistenti in natura e quindi sono molto precise nel colpire il bersaglio.

#### **2.2.1 Vesalius®**

Il *Vesalius®* è il dispositivo che implementa concretamente la teoria della risonanza quantica molecolare ed è utilizzato per:

- Taglio dei tessuti molli;
- Taglio e contemporaneo coagulo;
- Solo coaugulo.

Il taglio è provocato dalla rottura della struttura cellulare ad opera dell'energia fornita dalla punta del bisturi elettronico. Il taglio è freddo e preciso, a spessore variabile. Da un punto di vista clinico significa che la percentuale di necrosi secondaria è inesistente e la

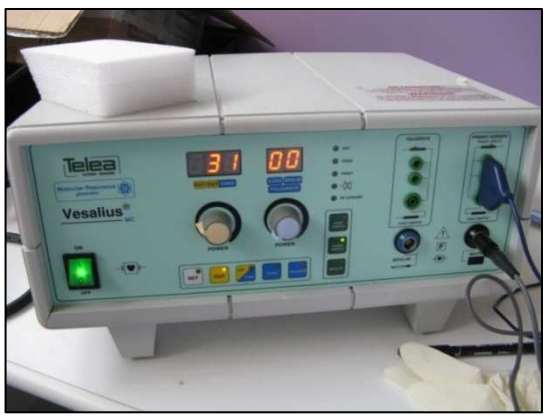

Fig. 2.9-Vesalius®MC

guarigione avverrà con minore edema, con ridotto dolore post-operatorio.

Si sono utilizzati gli elettroni per trasferire questi quanti di energia alle molecole costituenti le cellule perché sono facilmente utilizzabili e controllabili. Inoltre, la teoria ondulatoria della materia, prevede di associare ad ogni particella o corpo un'onda di materia di lunghezza d'onda dipendente dalla quantità di moto della particella secondo: *l = h / mv*

- $l =$ lunghezza d'onda
- $h = \text{costante}$  di Planck
- mv = quantità di moto

L'elettrone ha una massa e una certa velocità che si può incrementare aumentando la differenza di potenziale a cui è soggetto riducendo quindi la sua lunghezza d'onda di materia; l'elettrone, a differenza del fotone che non ha massa, riesce ad arrivare con maggior probabilità ai legami molecolari.

L'energia trasmessa all'utilizzatore è proporzionale secondo k (che è una costante) alla frequenza del generatore:

#### *E = k \* frequenza*

Se si aumenta la potenza del generatore si avrà solo un aumento del numero di quanti (o "pacchetti") che colpiranno il bersaglio, aumentando invece la frequenza, si avrà un aumento della quantità di energia contenuta in ogni pacchetto. Per l'elettrobisturi, maggiore è l'energia maggiore sarà la produzione di calore, per il bisturi a RQM invece si avrà la rottura dei legami senza aumento della temperatura del tessuto bersaglio. Al momento dell'incisione la velocità e la precisione del movimento sono fattori che permettono di ridurre la disidratazione e il restringimento dei tessuti. La velocità dell'operazione dipende dalla potenza impostata ed erogata dallo strumento, dall'impedenza del tessuto e dall'area di contatto e dunque dalla geometria dell'elettrodo usato. Infatti, se la punta dello strumento è più spessa la densità di energia sarà più bassa e ne comporterà una dispersione maggiore, se le dimensioni sono inferiori invece sarà necessaria una potenza minore per ottenere lo stesso risultato. Non occorre dunque esercitare una pressione manuale, il tessuto viene inciso mediante un movimento leggero e continuo, mantenendo il manipolo perpendicolare alla superficie anatomica e inserendo nel tessuto solo la parte attiva del terminale (elettrodo).

La coagulazione è ottenuta attraverso la denaturazione proteica del fibrogeno, cioè la funzione coagulativa altera la struttura della proteina, innescando la fisiologica cascata della coagulazione. La reazione è ottenuta con un'onda particolare che porta i quanti ad un valore di energia leggermente fuori risonanza e ad una temperatura di circa 63 °C, senza bisogno, quindi, di creare un tappo di necrosi che necessita di migliaia di volt. Quest'ultimo è il funzionamento tipico della funzione coagulo di tutti i tipi di elettrobisturi in commercio, che espone, però, il paziente a pericolose tensioni e ad estese aree di necrosi secondaria. La coagulazione nel *Vesalius*® non collassa le pareti del vaso consentendo di operare nella massima sicurezza. Agendo sui legami ad idrogeno, provoca la catalizzazione del processo di denaturazione, conferendo un coagulo più delicato e un processo di riparazione più rapido rispetto agli apparecchi tradizionali. Le macchine elettromedicali tradizionali, infatti, che operano a basse frequenze, conferiscono un brusco aumento della temperatura nelle zone limitrofe al taglio determinando la carbonizzazione delle cellule per centinaia di micron ai lati e in profondità dell'incisione. Se si tocca direttamente la superficie sanguinante del tessuto con l'elettrodo a sfera, l'onda di energia viene ad essere trasferita in maniera

identica in tutte le direzioni; il tessuto deve essere toccato leggermente e in modo intermittente, senza esercitare pressione, mantenendo l'elettrodo in movimento per evitare eccessivo riscaldamento fino al completo raggiungimento dell'emostasi.

I punti cardine del *Vesalius®* , confrontate ad altre tecniche precedentemente adottate sono in sostanza questi:

- Minor danno termico al tessuto biologico nella zona d'intervento del bisturi;
- Guarigioni più rapide e meno traumatiche;
- Consistente riduzione della reazione infiammatoria e diminuzione del dolore;
- Coagulazione a bassa tensione per denaturazione proteica del fibrogeno;
- Taglio nitido e preciso;
- Il tessuto prelevato per eventuali biopsie non risulta minimamente danneggiato, con alcuna alterazione del reperto stesso;
- Certezza di asportazione completa nel caso di lesioni degenerative dei tessuti orali;
- Selettività dell'azione chirurgica sui tessuti: denti, osso, metallo di eventuali impianti non coinvolti dall'azione del bisturi elettronico, rendendo l'intervento rapido e sicuro.

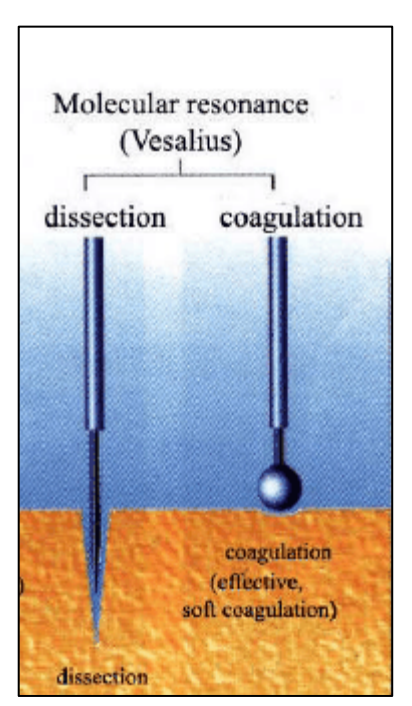

Fig. 2.10-Effetto del taglio e della coagulazione con il Vesalius® in un tessuto biologico

Il *Vesalius®* è di classe I, CF ad alto isolamento per una buona sicurezza del paziente e dell'operatore.

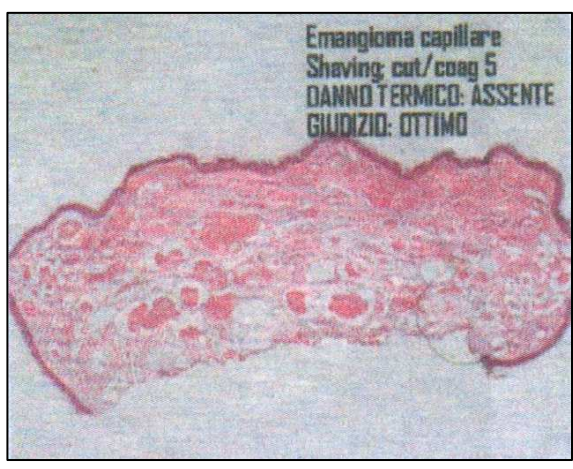

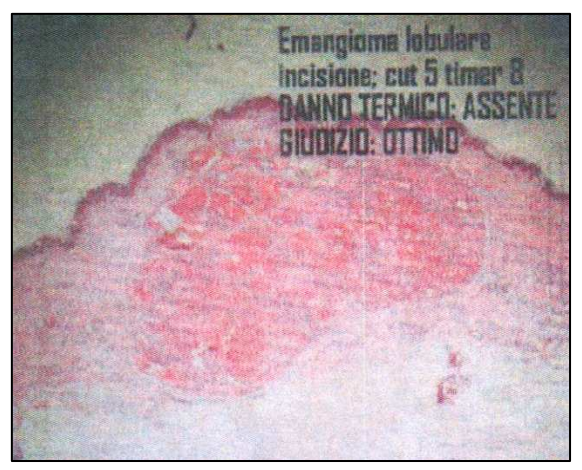

Fig. 2.11-Rimozione Emangioma capillare ed Emangioma lobulare con Vesalius.

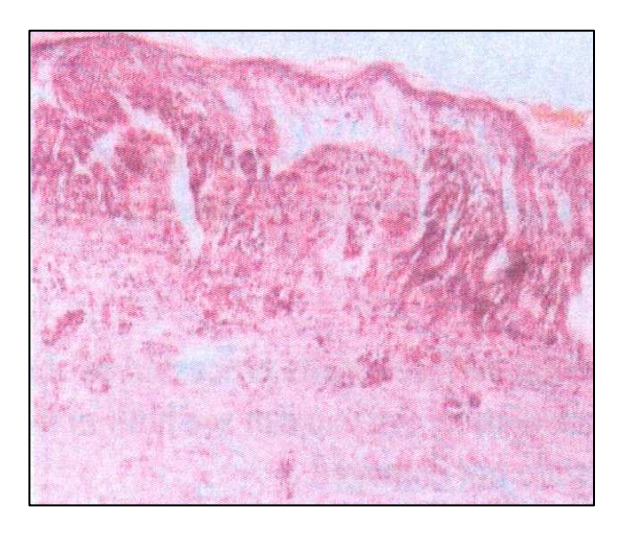

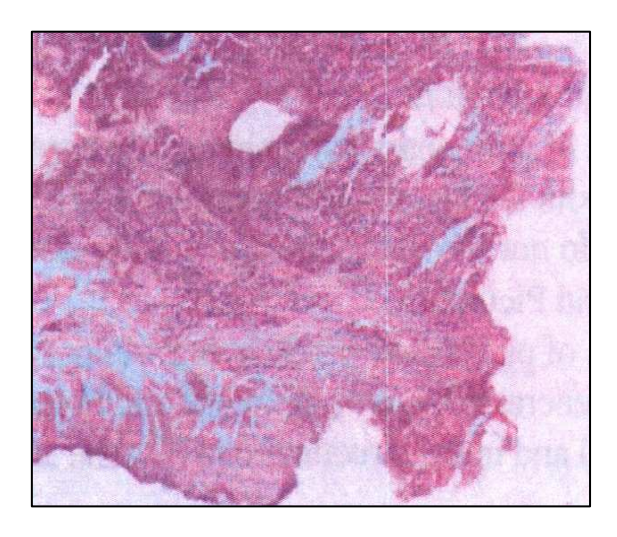

Fig. 2.12-Rimozione degli stessi elementi con Laser ( presente danno termico)

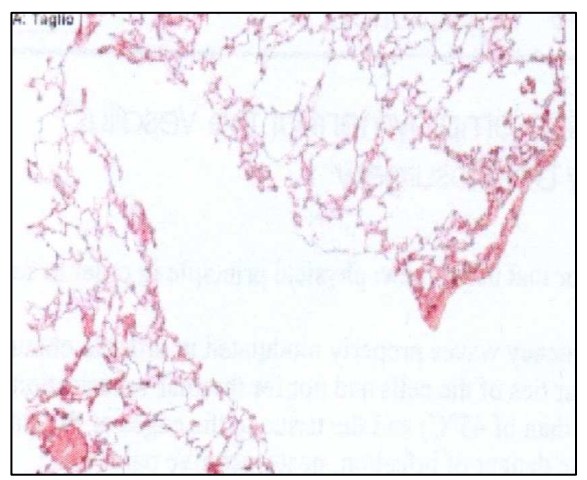

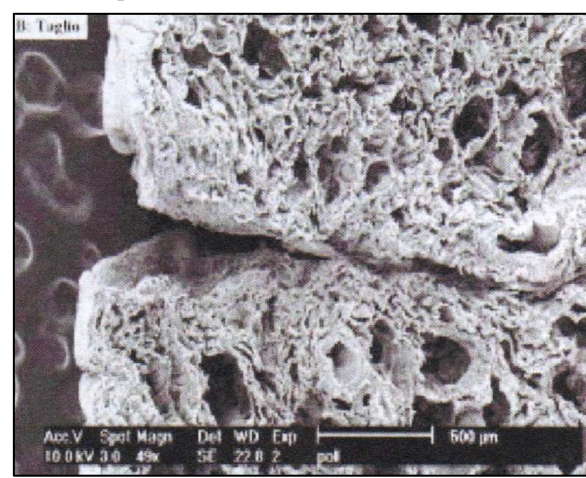

Fig. 2.13-Frammenti di parenchima polmonare tagliati con Vesalius (tecnologia RQM). A sinistra visione istologica del taglio, a destra visione strutturale attraverso microscopio elettronico. Non sono presenti alterazioni del tessuto circostante.

# **3 MODULO DI POTENZA**

#### **3.1 Amplificatore Classe E**

L'innovazione dell'elemento sotto studio è caratterizzato dall'utilizzo della configurazione switching mode più usata, il classe E.

Originariamente il Classe E era utilizzato nelle radio trasmissioni e nei convertitori DC-DC, recentemente, invece, è stato riconsiderato e adattato alle più moderne tecnologie. Alcune pubblicazioni più o meno recenti, dimostrano la versatilità di tale classe di amplificazione e la possibilità di utilizzo nelle recenti applicazioni, grazie soprattutto all'elevata efficienza di conversione teoricamente raggiungibile.

Il funzionamento di un amplificatore di classe E, presentato per la prima volta da *N.O. Sokal* nel 1975, è basato sull'ipotesi che un dispositivo attivo si comporti come un interruttore ON-OFF invece che come un generatore di corrente controllato. L'esistenza di una topologia fissata, di formule fisse per il progetto, l'elevata efficienza raggiungibile (idealmente il 100%, me nelle applicazioni si può arrivare a toccare il 90%) e la robustezza rispetto alle variazioni di parametri, lo hanno reso una soluzione particolarmente utilizzata in numerose applicazioni che richiedono apparati leggeri ed affidabili, con un'autonomia elevata.

L'amplificatore, quindi, opera come un interruttore e la rete di carico sagoma le forme d'onda della tensione e della corrente per evitare che nel transistor si abbiano simultaneamente alti livelli di corrente e di tensione, minimizzando la potenza dissipata specialmente durante la commutazione. L'efficienza si massimizza, minimizzando la potenza dissipata dal dispositivo (prodotto, istante per istante di tensione e di corrente, integrato e mediato nel periodo a RF) di una desiderata potenza di uscita. In tali condizioni, il transistor deve sostenere alte tensioni in un semiperiodo ed alte correnti nell'altro. Il prodotto tensione-corrente nel transistor sarà basso perché:

- Nello stato di "ON": la tensione è quasi nulla quando circolano elevati livelli di corrente ed il transistor si comporta da interruttore chiuso, con bassa resistenza;
- Nello stato "OFF": la corrente è nulla in corrispondenza di alti valori di tensione ed il transistor si comporta da interruttore aperto.

Per fare in modo che durante il cambiamento di stato, di durata pari ad una frazione del periodo RF, il prodotto tensione-corrente sia nullo, deve accadere che l'incremento della tensione viene ritardato fino a quando la corrente non si è ridotta a zero. Inoltre, contemporaneamente, deve accadere che la corrente torni a zero prima che la corrente ritorni a crescere.

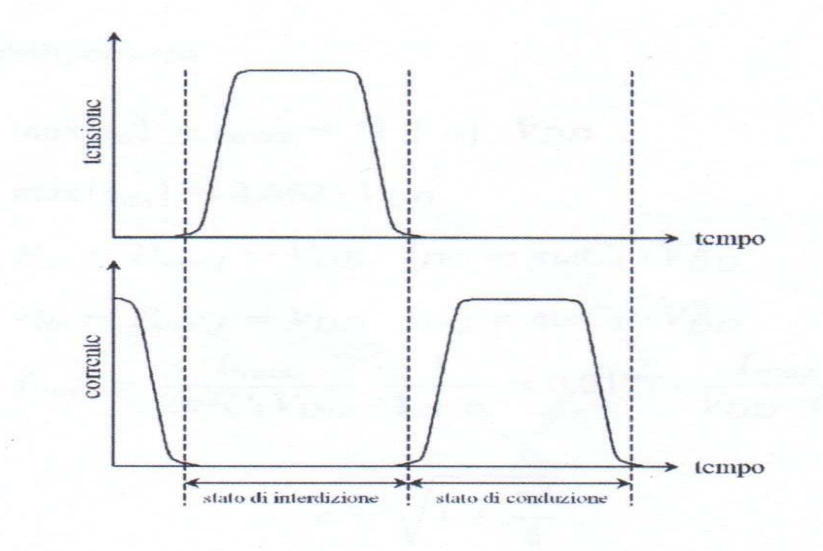

Fig. 3.1-Forme d'onda ottime per amplificatori in Classe E con efficienza di drain massima

Il motivo di una così elevata efficienza risiede, in particolar modo, sia nell'assenza di dissipazioni sul dispositivo attivo che del trasferimento di potenza alle armoniche della frequenza del segnale, condizioni raggiunte combinando opportunamente l'azione ON-OFF del dispositivo e la risposta della rete di uscita. Quest'ultima è progettata in modo da soddisfare due requisiti:

- Minimizzare le perdite sul transistor specialmente durante le transizioni dallo stato ON allo stato OFF, evitando la sovrapposizione delle forme d'onda di tensione e di corrente sul terminale del dispositivo attivo;
- Assicurare il trasferimento di potenza al carico alla sola frequenza fondamentale: questa condizione si realizza perché le componenti armoniche di tensione e corrente, eccetto la prima, si trovano tra loro in opposizione di fase, e dunque non contribuiscono alla generazione della potenza attiva.

Per ottenere queste performance, sono valide delle regole di dimensionamento dei valori dei componenti della rete posta tra il dispositivo attivo e il carico. In questa sede, la discussione legata al raggiungimento di questi valori, non sarà trattata perché richiede delle conoscenze più approfondite ed esula dagli obiettivi che la trattazione si è prefissata di raggiungere.

L'amplificatore di classe E, come detto precedentemente, permette di ridurre i valori di potenza dissipata sfruttando degli accorgimenti fondamentali:

- La tensione al transistor, all'istante dell'accensione è nominalmente nulla o pari alla tensione di saturazione. Allora l'accensione del dispositivo non scarica sulla capacità Cp, evitandone così, la dissipazione dell'energia immagazzinata;
- La pendenza della forma d'onda della tensione del transistor è nulla all'istante dell'accensione. Quindi, la corrente iniettata nel transistor acceso dalla rete di carico, cresce dolcemente da zero, mentre la conduttanza del transistor aumenta partendo da zero durante il transitorio.

Se vengono rispettate tutte le direttive date, possiamo dire che la tensione e la corrente non sono mai, durante tutto il periodo di funzionamento, massime contemporaneamente.

Il range di funzionamento di una classe E, spazia dai 3 MHz ai 10 GHz. I componenti utilizzati per realizzare il dispositivo, possono essere discreti o distribuiti. Di fondamentale importanza è lo stadio di ingresso che pilota il classe E, che nonostante sia a più bassa potenza, è importantissimo per il funzionamento da interruttore che rispecchi in modo più fedele possibile il caso ideale del dispositivo attivo. La forma d'onda della tensione di pilotaggio è trapezoidale, con fronti di discesa pari al 30% o meno del periodo.

In sostanza attraverso l'utilizzo di un dispositivo di classe E si possono raggiungere livelli elevati di efficienza e potenze che possono raggiungere valori di 1 kW, anche con l'utilizzo di Mosfet a basso costo.

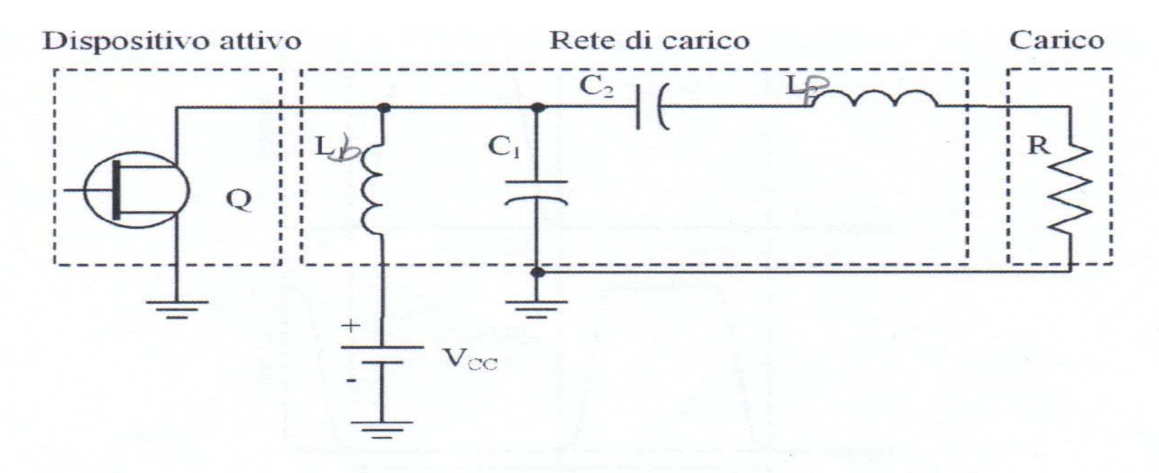

Fig. 3.2-Schema di principio dell'amplificatore di classe E

Federico Pace Relazione di Tirocinio Breve A. A. 2010/2011

#### **3.1.1 Analisi Teorica**

In figura è riportato lo schema elettrico del classe E introdotto da *N.O. Sokal*, dove il dispositivo attivo è stato raffigurato con un interruttore. La polarizzazione di drain è applicata tramite un'induttanza di choke L<sub>b</sub> assunta ideale, mentre la rete d'uscita è composta da una capacità parallelo C<sub>p</sub> pari alla somma della capacità parassita del dispositivo e di una eventuale capacità esterna, da un'induttanza serie  $L_p$ , oltre ovviamente al carico  $R_L$ .

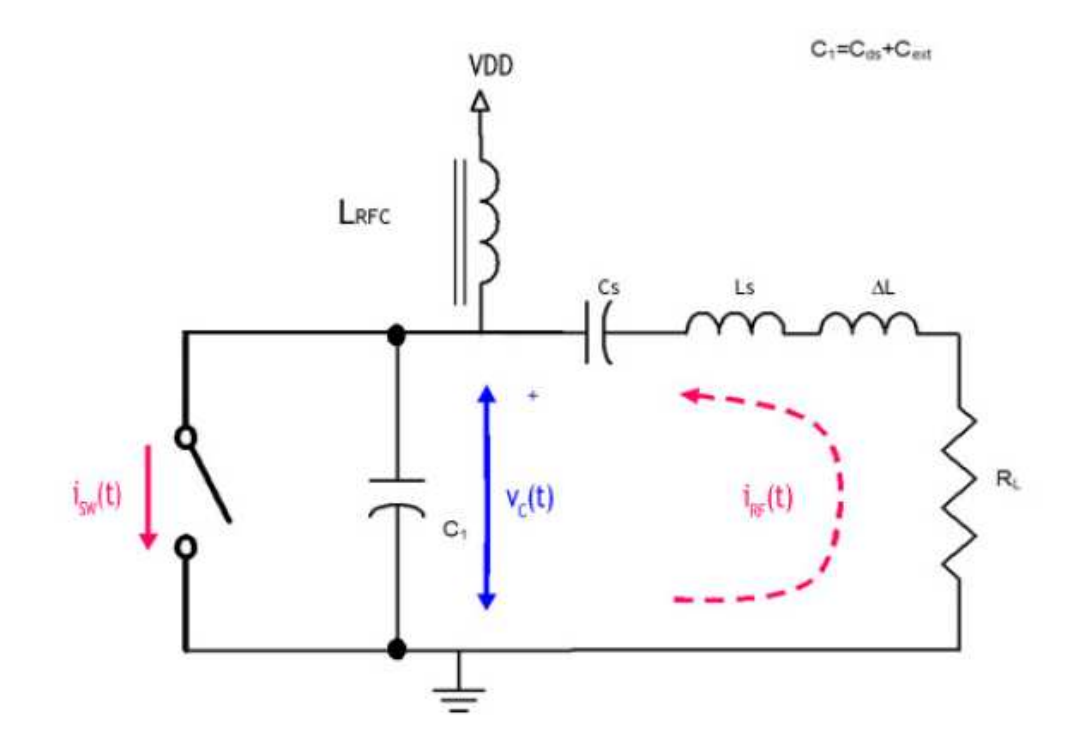

Fig. 3.3-Amplificatore Classe E ideale

Allo scopo di evitare la presenza simultanea di valori non nulli di corrente e tensione sul dispositivo, che potrebbe portare ad una notevole dissipazione di corrente, vengono fissati dei requisiti:

- La transizione della tensione dal valore nullo al valore massimo sia ritardata all'istante in cui la corrente sul dispositivo si riduce a zero;
- La tensione abbia già valore nullo quando il transistor inizia la fase di conduzione;
- La transizione ON-OFF deve essere istantanea.

Per la soluzione del suddetto circuito è necessario formulare alcune ipotesi: si assume che il dispositivo sai pilotato in ingresso con un'onda quadra e la corrente sulla maglia di uscita sia sinusoidale. Come si può vedere dall'immagine sotto, dove sono riportare le forme d'onda di tensione e corrente nel caso ideale, ci sono tre angoli notevoli:

- α, che sta ad indicare l'istante in cui l'interruttore, prima chiuso, si apre. Cioè prima di α la tensione ai capi del condensatore  $V_c$  è nulla e la corrente è imposta nel circuito;
- γ, che individua l'istante in cui si annulla la corrente nel condensatore i<sub>c</sub>(t), ma l'interruttore non è ancora in conduzione e dunque corrisponde anche all'istante in cui si annulla la derivata della tensione Vc;
- β, che corrisponde all'istante in cui cambia l'interruttore (da aperto a chiuso), quando ancora una volta si annulla la corrente  $i_c(t)$  e la tensione  $V_c$  torna a zero con derivata nulla.

La differenza normalizzata a 2π tra gli angoli β e α prende il nome di duty-cycle del classe E e rappresenta la percentuale di periodo per cui il transistor si trova spento.

L'analisi completa del circuito è facilmente riscontrabile in letteratura ed esula dall'obiettivo di questo lavoro. Verranno inseriti in seguito i punti che a mio avviso sono ritenuti necessari per una buona comprensione del progetto.

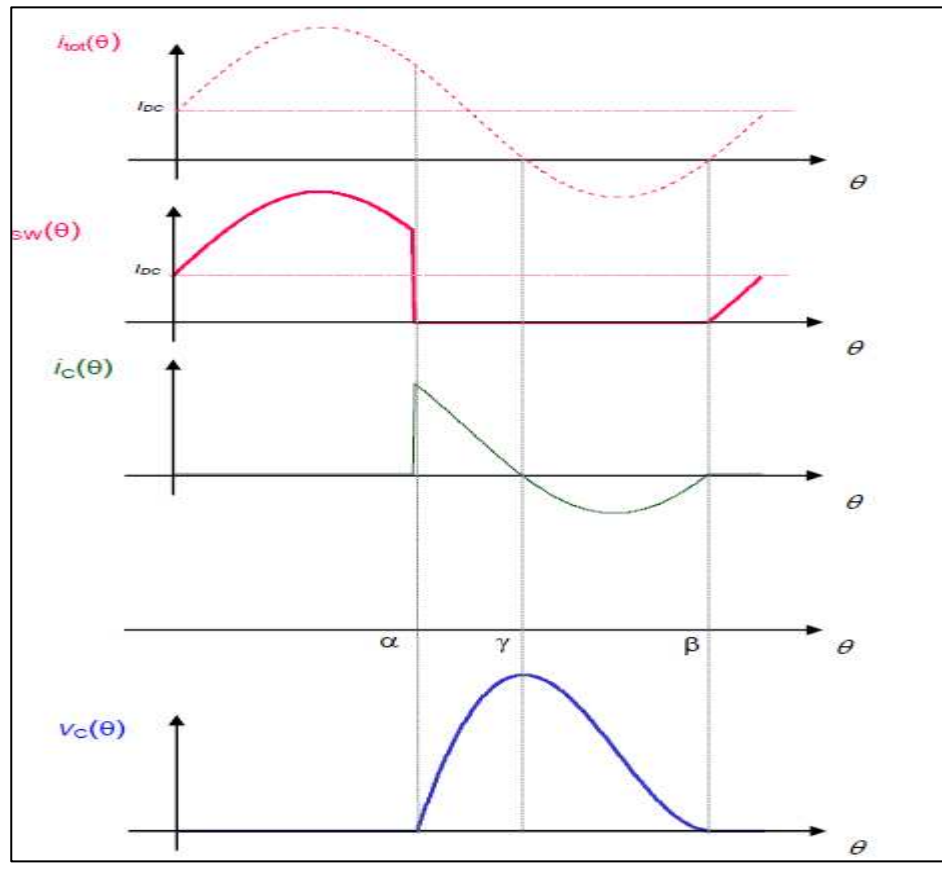

Fig. 3.4-Forme d'onda di tensione e corrente

A mio avviso è interessante riportare di seguito dei risultati utili in fase di progettazione. Con un duty-cycle pari a  $\pi$ , che consente al classe E di operare in condizioni considerate ottimali, si può arrivare ad avere la formule di progetto dei diversi componenti circuitali e quelle per la determinazioni delle prestazioni ottenibili:

$$
V_{DC} = \frac{I_{DC}}{\pi \omega C_P}
$$
  
\n
$$
P_{DC} = \pi \omega C_P \cdot V_{DC}^2
$$
  
\n
$$
V_{C\_max} = V_{DC} \cdot \pi \cdot \{2\alpha\} = 3.562V_{DC} \le V_{BR}
$$
  
\n
$$
I_{Pk} = I_{DC} \cdot \left[1 + \frac{1}{-\sin(\alpha)}\right] \approx 2.862I_{DC} \le I_{max}
$$
  
\n
$$
I_{RF} = \frac{I_{DC}}{-\sin(\alpha)} \approx 1.862I_{DC}
$$
  
\n
$$
V_{RF} = -2 \cdot V_{DC} \cdot \sin(\alpha) \approx 1.074V_{DC}
$$
  
\n
$$
P_{RF} = -\frac{1}{2}V_{RF} \cdot I_{RF} = I_{DC} \cdot V_{DC} \equiv P_{DC}
$$
  
\n
$$
R_L = 2\frac{V_{DC}}{I_{DC}} \cdot \sin^2(\alpha) \approx \frac{0,1836}{\omega C_P}
$$
  
\n
$$
X_L = \frac{\pi}{2} \cdot \frac{V_{DC}}{I_{DC}} \cdot \left[\cos^2(\alpha) - \sin^2(\alpha)\right] \approx \frac{0,2116}{\omega C_P}
$$

Formule di progetto

# **4 SOFTWARE UTILIZZATI**

Per l'analisi del circuito, si è scelto l'ambiente di simulazione *Simulink®* , un software in stretto contatto con il programma *Matlab®* , fornito dalla **Mathworks, Inc® .** sul quale esso si appoggia e che sfrutta per realizzare le simulazioni.

### **4.1 MATLAB®**

MATLAB<sup>®</sup> è un linguaggio ad alto rendimento per la computazione tecnica. Integra il calcolo, la visualizzazione e la programmazione in un ambiente di facile impiego in cui i problemi e le soluzioni sono espressi in notazione matematica familiare. L'elemento su cui si basa tutto è l'array e ciò permette di risolvere problemi con formulazioni vettoriali e matriciali, attraverso algoritmi più snelli e veloci, rispetto ad altri linguaggi di programmazione come C o fortran. MATLAB<sup>®</sup> caratterizza una famiglia delle soluzioni application-specific denominate toolboxes. Queste sono collezioni complete di funzioni MATLAB (M-files) che estendono l'ambiente per poter risolvere particolari categorie di problemi. Alcuni degli ambienti in cui i toolboxes sono disponibili sono:

- Elaborazioni dei segnali;
- Sistemi di controllo;
- Reti neurali;
- Simulazione e molti altri.

### **4.2 SIMULINK®**

Simulink è una piattaforma per la simulazione multi dominio e la progettazione model-based di sistemi dinamici. Fornisce un ambiente grafico interattivo e librerie di gruppi di blocchi personalizzabili, permettendo di essere ampliato con applicazioni specializzate.

Simulink è integrato in MATLAB<sup>®</sup>, al fine di dare accesso immediato a un'ampia gamma di strumenti per sviluppare algoritmi, analizzare e visualizzare simulazioni, creare script.

Di questo software si possono estrarre delle caratteristiche fondamentali:

- Librerie di blocchi predefiniti espandibili a blocchi personalizzati;
- Editor grafico interattivo per l'assemblaggio e la gestione dei diagrammi a blocchi;
- Possibilità di gestire progetti complessi dividendo i modelli in gerarchie di componenti;

- Model Explorer consente di navigar, creare, configurare e ricercare tutti i segnali, i parametri, le proprietà e il codice generato associato a un modello;

- Le API(Application programming interfaces) abilitano la connessione ad altri programmi di simulazione e consentono di includere codice scritto manualmente;

- Blocco funzionale Embedded MATLAB*®* per importare algoritmi MATLAB in Simulink;

- Modi di simulazione (Normal, Accelarator e Rapid Accelerator) per l'esecuzione di simulazioni in modo interpretato o alla velocità del codice C compilato mediante solutori fissi o variabili;

- Debugger e profiler grafici;

- Accesso totale a MATLAB<sup>®</sup> per l'analisi e la visualizzazione dei risultati, per personalizzare l'ambiente di modellazione e definire segnali, parametri e test;

- Strumenti di analisi e diagnostica per assicurare la coerenza del modello e identificare potenziali errori.

Quindi in Simulik, una volta definito il modello, questo può essere immediatamente simulato (senza compilazione). La simulazione dei modelli, richiede l'integrazione numerica di equazioni differenziali ordinarie dette ODE, attraverso dei risolutori a passo variabile o solutori a passo fisso. Quelli a passo variabile sono gli stessi che vengono utilizzati in ambiente Matlab e sono: ode45, ode23, ode113, ode 15s, ode 23s, ode 23t, ode 23tb.

Quando andiamo ad eseguire una simulazione è necessario impostare accuratamente i parametri di integrazione, rappresentati da:

- Tolleranza relativa: rappresenta l'errore percentuale di ogni stato;
- Tolleranza assoluta: rappresenta l'errore assoluto del valore quando si avvicina allo zero;

- Passo di integrazione massimo: controlla il valore massimo del passo di integrazione del metodo di integrazione scelto;

- Passo di integrazione iniziale: viene impostato dal sistema analizzando le derivare al primo passo di integrazione. Il valore impostato è solo un valore consigliato che viene ridotto in caso di necessità dal sistema nel caso l'errore non sia soddisfacente.

### **4.3 PLECS®**

Nello sviluppo del progetto si sono utilizzati numerosi metodi di simulazione, trovando poi come migliore soluzione per gli obiettivi che c'eravamo prefissati, il toolbox PLECS*®* (versione 3.1.0) integrato con Simulink*®* .

PLECS<sup>®</sup> è l'acronimo di "Piece-wise Linear Electrical Circuit Simulation". Si tratta, infatti, di un programma per la simulazione veloce dei circuiti elettrici in ambiente Simulink. Questo toolbox rappresenta un programma molto versatile per la simulazione della maggior parte dei circuiti elettrici, ed è anche un buono strumento per il controllo stesso. In particolar modo, PLECS*®* , è ottimizzato per i circuiti elettronici di potenza.

Con questo software si riescono a ridurre i tempi di simulazione, in quanto l'algoritmo di risoluzione è in grado di contenere la quantità di calcoli necessaria per ottenere una soluzione valida. Dall'esperienza svolta, PLECS*®* permette di concentrarsi maggiormente sullo studio delle caratteristiche funzionali del circuito, permettendo di lasciare a fasi "successive" il problema della determinazione completa di ogni singolo componente (nel nostro caso ad esempio la scelta del dispositivo attivo da utilizzare) per avvicinarsi il più verosimilmente ad un modello reale.

Ogni circuito elettrico modellato in PLECS*®* , viene rappresentato in Simulink con un singolo blocco, per il quale è possibile predisporre un'interfaccia di collegamento verso gli altri blocchi di Simulink in termini di morsetti di ingresso e di uscita.

Questa breve introduzione sui software utilizzati ci permette di avere una panoramica generale e necessaria sulla modalità di funzionamento dei programmi utilizzati per implementare la simulazione del comportamento del modulo di potenza.

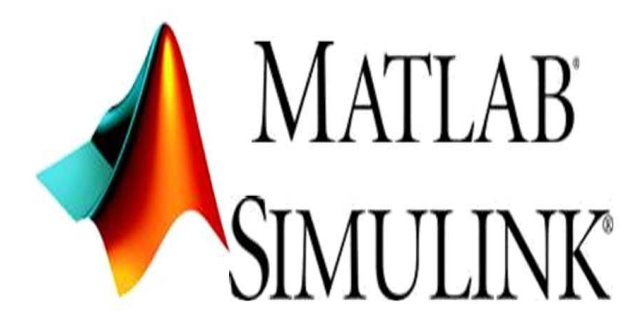

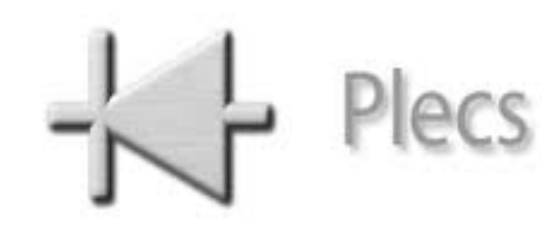

Fig. 4.1-Loghi programmi utilizzati

## **5 SVILUPPO DELLA SIMULAZIONE**

#### **5.1 Obiettivi da Raggiungere**

Il lavoro intrapreso durante il tirocinio è stato diviso in vari step, ognuno dei quali si prefissava un obiettivo da raggiungere. In questo modo, mettendo insieme i vari risultati, si è riusciti ad avere un progetto più o meno completo che prevedesse l'analisi e la simulazione, in ogni suo aspetto, del modulo di potenza sviluppando un lavoro che potesse adattarsi il più possibile al mondo reale.

Dopo un primo momento dedicato esclusivamente allo studio della teoria RQM, degli amplificatori di classe E e non da ultimo all'analisi della modalità di funzionamento dei software, è iniziata una parte di pratica dove attraverso i consigli delle persone che mi hanno seguito durante l'intero percorso, si è iniziato a elaborare le idee necessarie per iniziare a creare la simulazione.

Il progetto mi è stato fornito dall'azienda già dimensionato teoricamente. Come primo obiettivo, dunque, mi è stato chiesto di andare ad analizzare e a dimensionare i vari componenti per poter avere sul carico, implementato con una resistenza che sta ad indicare il tessuto umano con cui l'elettrobisturi entra in contatto, una forma d'onda di uscita il più vicina possibile all'uscita ideale dell'amplificatore di classe E, una potenza di uscita il più elevata possibile con una dissipazione minima e un rendimento elevato.

Una volta raggiunto questo obiettivo, con numerose modifiche apportate al sistema originario, siamo passati ad un'analisi successiva legata prevalentemente ad un affinamento del progetto per analizzare il suo comportamento man mano ci si avvicinava sempre più alla realtà. Siamo andati a modificare l'onda di simulazione di ingresso di comando del nostro dispositivo di potenza. Questa nel passo precedente aveva un andamento ideale e presentava una tensione  $V_{pp}$  ed una frequenza f. Però tutto questo è ben lontano dalla realtà. Infatti, riprodurre un'onda con andamento perfettamente costante nel tempo è molto difficile e dato che nel nostro caso l'onda è frutto di una elaborazione di un modulo programmabile appropriato, dovevamo fare in modo che questo fosse riprodotto nel modo più fedele possibile. Ci siamo preposti di riprodurre un andamento simile alla realtà: si è andata a creare un'onda che avesse un duty-cycle che variasse, da 0 al massimo consentito, con un andamento sinusoidale.

In seguito siamo andati ad affinare il tutto, facendo in modo che l'onda avesse un andamento discreto, dominio del tempo nel quale si opera nella realtà.

I risultati così ottenuti si è notato che erano accettabili e paragonabili a quelli che si verificavano nella realtà, con il progetto sviluppato parallelamente alla simulazione.

Di seguito vedremo nel dettaglio i vari passi con le relative spiegazioni dei risultati ottenuti.

Mi preme sottolineare, prima di addentrarsi in modo approfondito nella spiegazione dell'esperienza che, trattandosi di dati sensibili nell'ambito di una ricerca la quale in seguito, con ogni probabilità verrà brevettata, dall'azienda mi sono state fatte specifiche richieste per quanto concerne i risultati ottenuti, quindi essi verranno omessi o sottointesi. Lo stesso vale per i componenti utilizzati. Non saranno presenti nomi, valori o espressioni di qualsiasi tipo in modo tale da non poter risalire ad essi.

### **5.2 Primo esperimento: andamento dell'amplificatore classe E e parametrizzazione dei componenti**

Molti sistemi elettrici sono costituiti da un circuito elettrico e da sistemi di controllo. Nei convertitori elettronici di potenza vi sono componenti semiconduttori che vengono accesi e spenti in base alle caratteristiche che si vogliono ottenere. Per poter studiare al meglio questa evoluzione, spesso si utilizza una simulazione al computer.

Durante la fase di progettazione di solito questo è l'unico modo per prevedere come il sistema si comporterà e quali andamenti avrà in base alle variazioni dei singoli componenti.

Si è potuto notare che per la simulazione di circuiti elettrici, esistono in commercio una serie di numerosi e potenti programmi disponibili. Essi permettono agli utenti di rappresentare dettagliatamente, spesso con bassi margini di errore, i circuiti e modellarli secondo le proprie esigenze. Questi, però, per poter essere utilizzati al meglio e per riuscire ad implementare le spesso complesse strutture per di controllo, essi richiedono una profonda conoscenza del programma.

*Simulink®* , invece, grazie soprattutto al suo approccio relativamente semplice, diventa, se usato come mezzo di simulazione pseudo-reale, uno strumento quasi fondamentale per la progettazione dei circuiti. Purtroppo però, uno dei limiti che ho potuto notare è che con Simulink è piuttosto difficile modellare i circuiti elettronici, dato che bisognerebbe rappresentarli con formule matematiche o funzioni di trasferimento che teoricamente, dovrebbero essere ricalcolate ad ogni

cambiamento della conformazione del circuito. Questo per un utente "normale" sarebbe un procedimento piuttosto lungo e soggetto ad errori.

*PLECS*® diventa, per questo motivo, uno strumento che migliora Simulink con la possibilità di simulare direttamente i circuiti elettrici. Posso, infatti, creare semplicemente un circuito elettrico, come se fosse un "raggruppamento" di componenti elettrici. Simulink® , poi, considererà il circuito rappresentato come un sottosistema, in modo tale da riuscire a costruire tutti i controlli ed adattare tutti gli altri componenti intorno ad esso, così da sfruttare a pieno l'ambiente Simulink®.

Con PLECS è possibile assemblare arbitrariamente i circuiti grazie alla libreria di componenti presente, oppure è possibile utilizzare anche propri elementi. L'elenco dei componenti appartenenti alla libreria include varie sorgenti di tensione e di corrente, strumenti di misura, componenti passivi, interruttori, e componenti complessi come ad esempio le macchine elettriche.

Prima di giungere a questa conclusione, con la scelta definitiva del programma da utilizzare, ci sono state delle settimane dedicate interamente al confronto tra i vari pacchetti e software applicativi. Originariamente, infatti, il progetto era stato creato semplicemente tramite i componenti forniti dal toolbox "SimPowerSystem". Questo forniva dei risultati buoni, ma non dettagliati perché non permetteva la modellazione approfondita dei componenti. Allora si e' passati all'utilizzo del toolbox "SimElectronics". Questo forniva un gran numero di componenti elettronici, ma si e' subito riscontrata una difficoltà di utilizzo nella parametrizzazione dei valori legati alla simulazione stessa. PLECS e' molto simile all'ultimo pacchetto applicativo, ma, come detto in precedenza, più affine alle esigenze del nostro caso di studio.

Lo schema di principio fornitomi dall'azienda è questo:

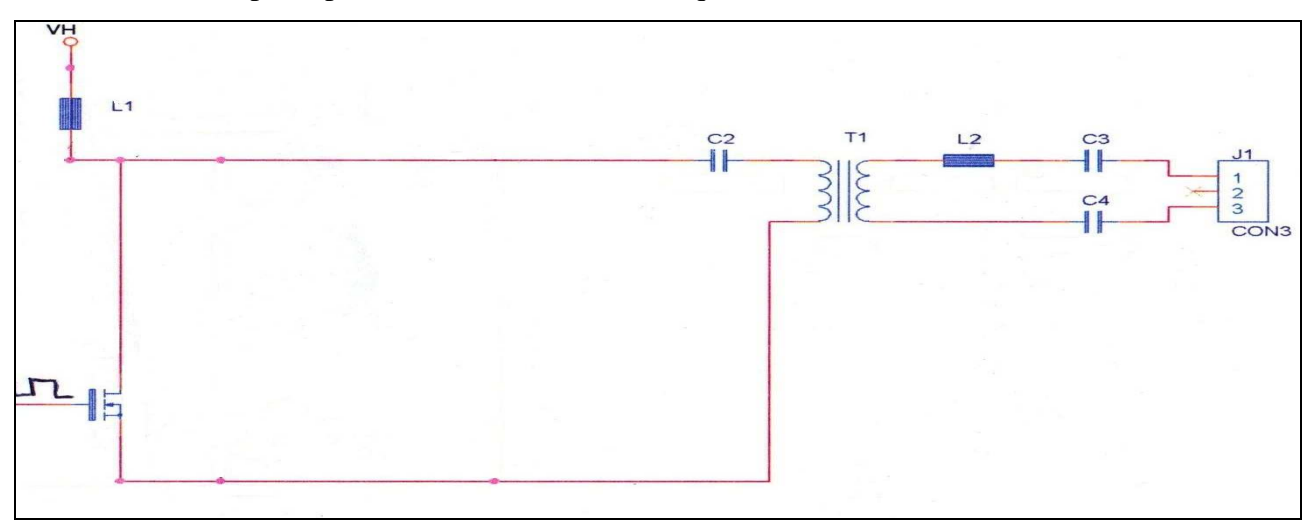

Fig.5.1-Schema di principio

A questo punto, come detto, dopo una prima fase di studio, si è passati ad una prima realizzazione in Simulink dello schema. Nella parte Simulink ho deciso di inserire la parte del segnale di controllo per il modulo di potenza; infatti nel Gate, entra un treno di onde ad una certa frequenza con duty-cycle del 50% e una certa tensione:

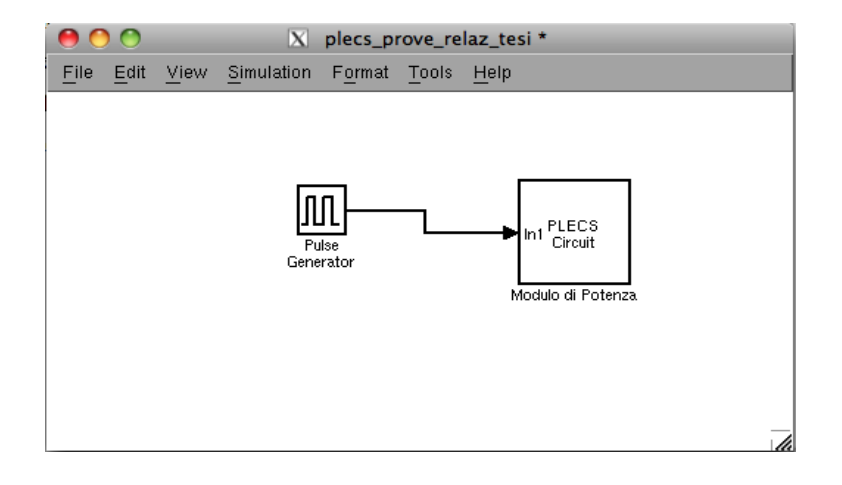

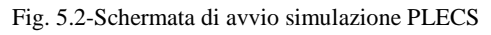

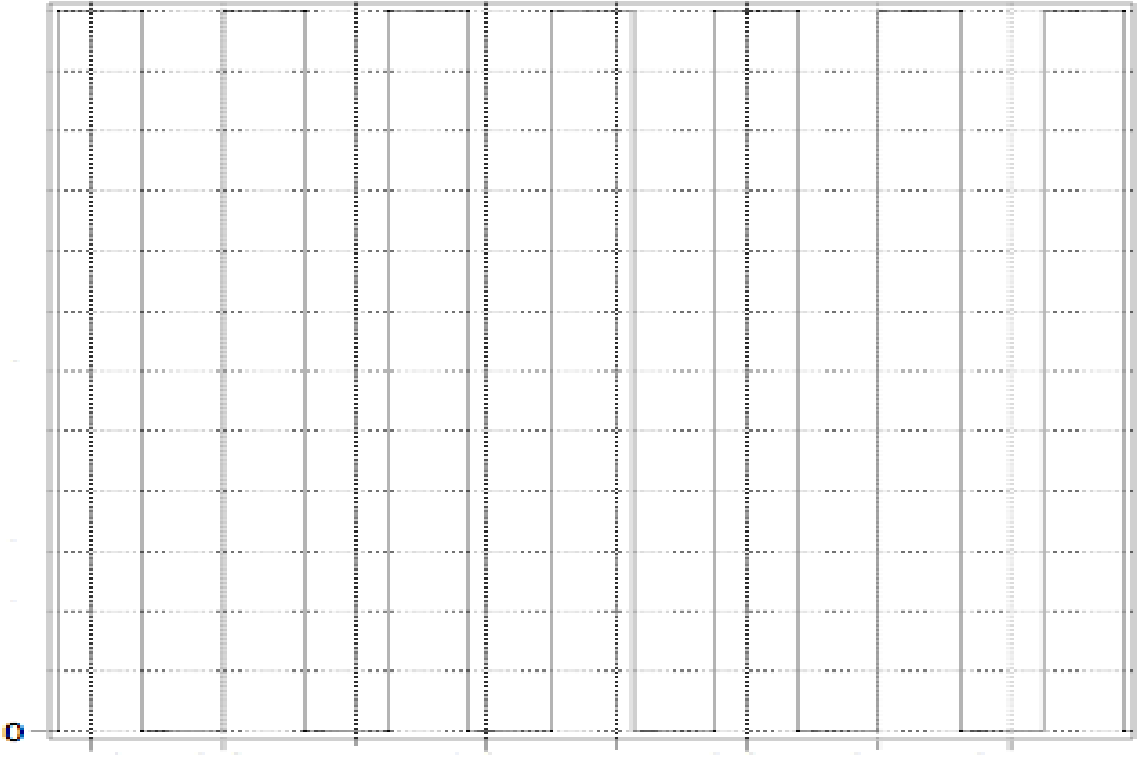

onda quadra ingresso

Fig. 5.3-Onda di ingresso al Gate( valida per tutte le misurazioni iniziali)

Dove si può vedere in particolare il generatore della forma d'onda ha queste carattestiche:

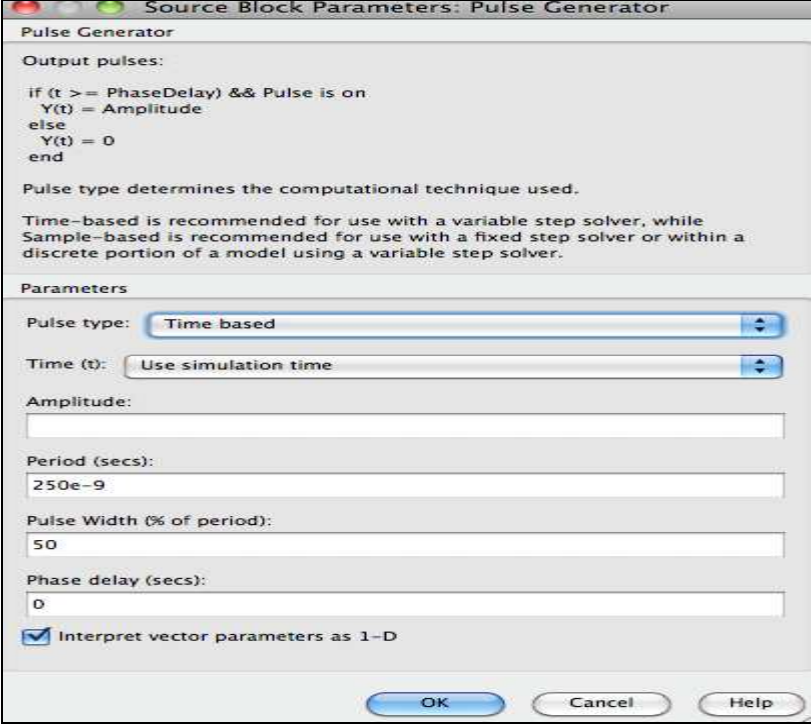

Fig. 5.4-Schermata di impostazione di un generatore di forme d'onda

Nella parte PLECS, invece, ho deciso di creare il circuito elettronico relativo all'amplificatore di classe E, di cui bisogna studiare il comportamento. In questo blocco principale sono racchiusi tutti i componenti che fanno parte del circuito.

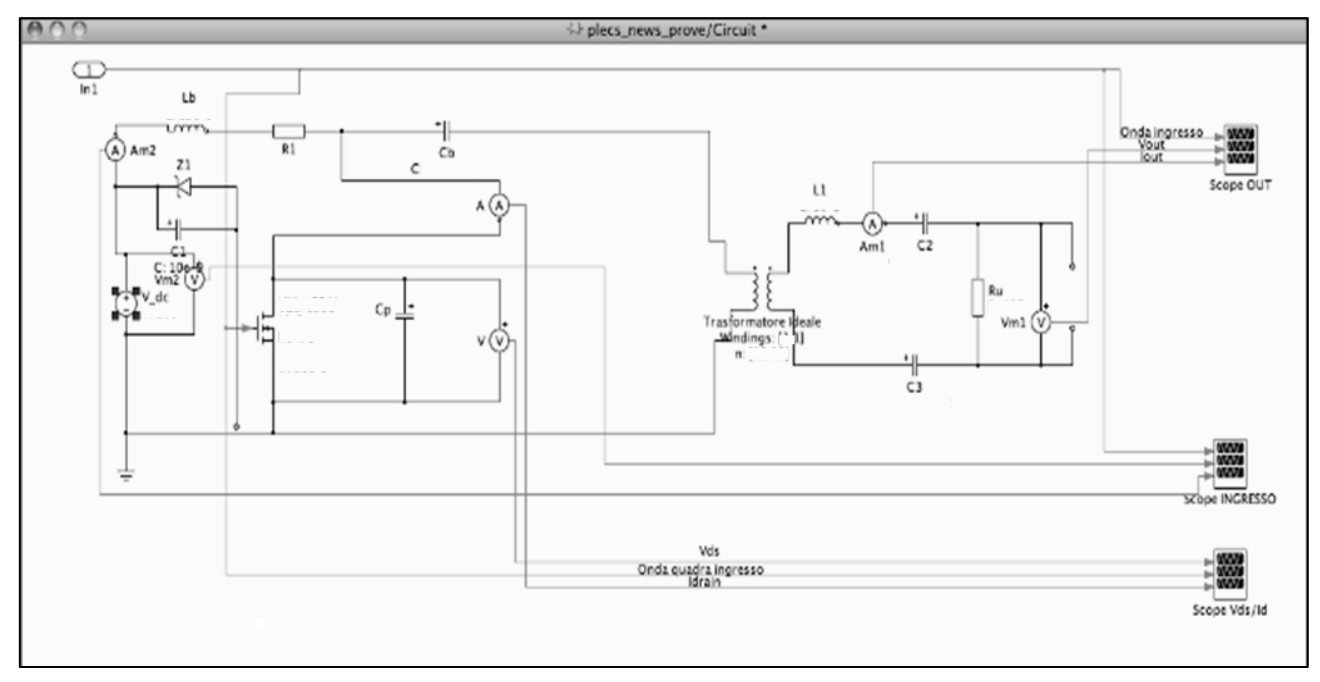

Fig. 5.5-Schema di funzionamento

Il circuito realizzato deve rispettare le condizioni di funzionamento ideali di un amplificatore di classe E, che possiamo a questo punto riassumere nei seguenti punti:

- La tensione ai capi del dispositivo attivo deve essere pressoché nulla quando questi è in funzionamento e quindi la corrente è al valore massimo (Stato ON);

- La corrente che scorre nel circuito di uscita del transistor sia in pratica nulla quando il dispositivo attivo è interdetto e quindi la tensione è al suo valore massimo (Stato OFF);

- La transizione della tensione dal valore nullo al suo valore massimo sia ritardata fino a che la corrente non sia ridotta a zero;

- La tensione ritorni al valore minimo (zero) prima che la corrente inizi la transizione verso il valore massimo;

- Il tempo di transizione deve essere il più breve possibile;

- La pendenza della forma d'onda di tensione all'istante di transizione OFF-ON/ON-OFF sia nulla.

Quindi, date queste condizioni, dobbiamo fare in modo, inserendo i parametri opportuni, che il dispositivo attivo lavori in due stati: o in interdizione o in saturazione, facendo in modo che lo stato di conduzione duri il minor tempo possibile, con soluzione ottima nel caso sia assente.

La simulazione che si realizza, però, prevede delle semplificazioni, che fanno differenziare il comportamento reale da quello ideale. La semplificazione più rilevante che si è fatta sta nel trasformatore, che nel nostro caso si presenta come un comportamento da trasformatore ideale, ma che in realtà presenta dissipazioni che abbiamo cercato di simulare inserendo induttanze "parassite".

Un'altra importante annotazione da fare, sta nel dispositivo attivo utilizzato. Il lavoro che svolge è esclusivamente ideale, trascurando buona parte dei parametri che il componente in realtà ha leggendo il datasheet. Ma per il risultato che vogliamo ottenere questo è un buon compromesso.

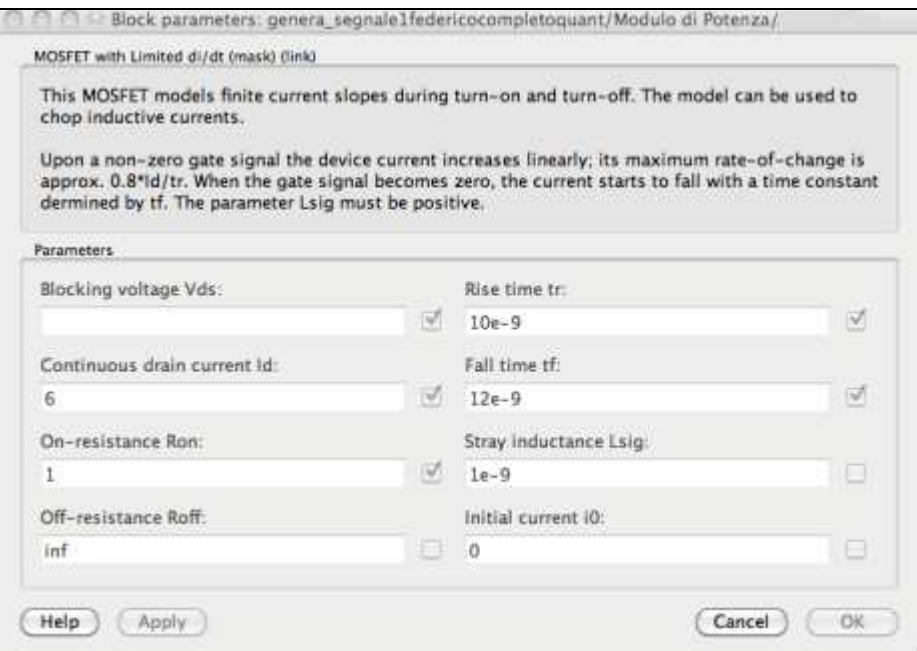

Fig. 5.6-Interfaccia relativa al dispositivo attivo

Inoltre, tutti gli altri componenti hanno comportamento ideale, emulabile attraverso equazioni matematiche dal simulatore. In particolare, è interessante notare che il comportamento del trasformatore è esclusivamente ideale. Questo, nel corso del lavoro, è il componente che ha il comportamento più lontano da quello reale fornendo una approssimazione assolutamente non performante. Ma per il nostro scopo è accettabile in quanto il componente è utilizzato come separatore tra il carico passivo e attivo.

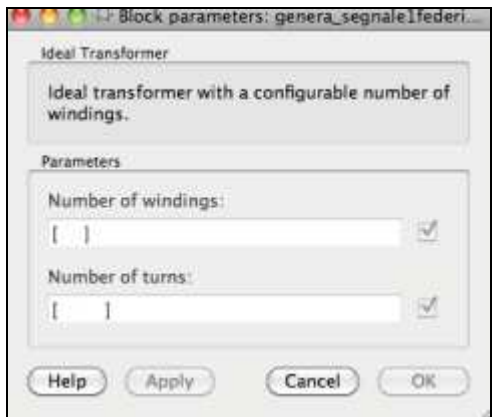

Fig. 5.7-Interfaccia relativa al Trasformatore Ideale

Lo schema che mi è stato fornito aveva dei componenti precedentemente "tarati" rispettando la teoria degli amplificatori di classe E. Ma i risultati ottenuti non erano del tutto soddisfacenti con gli

obiettivi fissati. Infatti, volevamo ottenere una forma d'onda di tensione e corrente ai capi del dispositivo attivo il più vicino possibile a quella ideale, riuscendo ad avere, in concomitanza, un rendimento elevato e una potenza che si avvicinasse il più possibile alla potenza indicata con il carico che simulasse la resistenza del corpo umano. Per far ciò, sono andato a modificare i valori di tutti i componenti della rete, in modo tale che, combinandoli, ottenessi la soluzione migliore. In sostanza il carico è stato fissato ad un valore che rispetti ciò che dobbiamo simulare. Sappiamo, infatti, che il carico è resistivo e pari ad un certo valore X, un valore che, in condizioni normali (senza contare strati sottocutanei), che si avvicina al comportamento che ha il derma umano soggetto a taglio. Questo valore sarà tenuto costante durante tutte le simulazioni che abbiamo eseguito. È un valore minimo considerato, anche perché, in alcuni casi, la resistenza della pelle si può aggirare pure nell'ordine dei kΩ.

Le prove che sono andato a svolgere, riportano i diagrammi degli andamenti delle grandezze di maggior interesse, come la tensione ai capi del dispositivo attivo, la corrente di uscita  $(I_n)$ , la tensione e la corrente in ingresso ed in uscita dai quali si ricaveranno i valori efficaci con i quali si svolgono i calcoli necessari per la misura delle potenze di uscita  $(P_{out})$ , potenza ingresso  $(P_{in})$ , rendimento ( $P_{\text{out}}/P_{\text{in}}$ ) e dissipazione ( $P_{\text{in}}-P_{\text{out}}$ ).

La durata della simulazione è stata posta a 0.004 secondi.

Il solutore utilizzato è Ode45, ovvero un metodo di integrazione numerica di equazioni differenziali basato sulla formulazione Dormand-Prince, una formula esplicita del metodo di Runge-Kutta del 4, 5 ordine (da quello che ho capito dalla mia esperienza, ode45 è la migliore funzione da applicare nella maggior parte dei problemi, eventualmente da affinare con metodi di risoluzione più specifici).

Per rendersi conto della bontà della taratura del progetto iniziale si procede ad una prima simulazione, ottenendo i seguenti risultati.

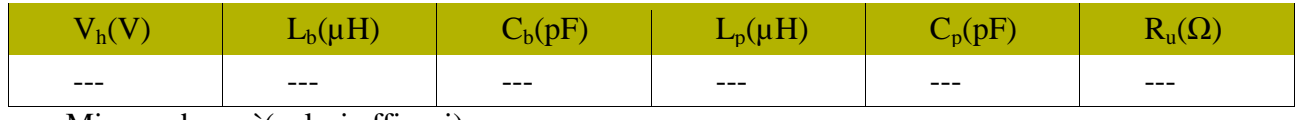

Come valori di partenza si utilizzano i seguenti:

Misurando così(valori efficaci):

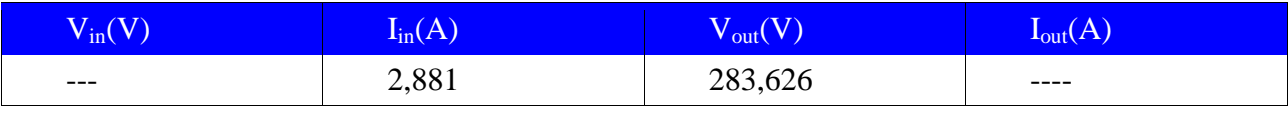

#### Ricavando potenze e rendimento pari a:

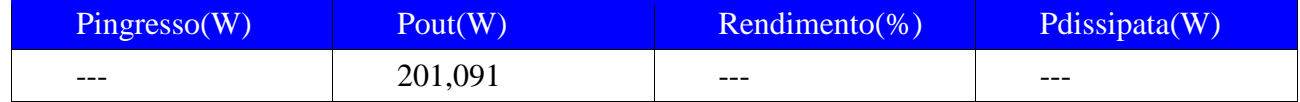

### Con il seguente andamento:

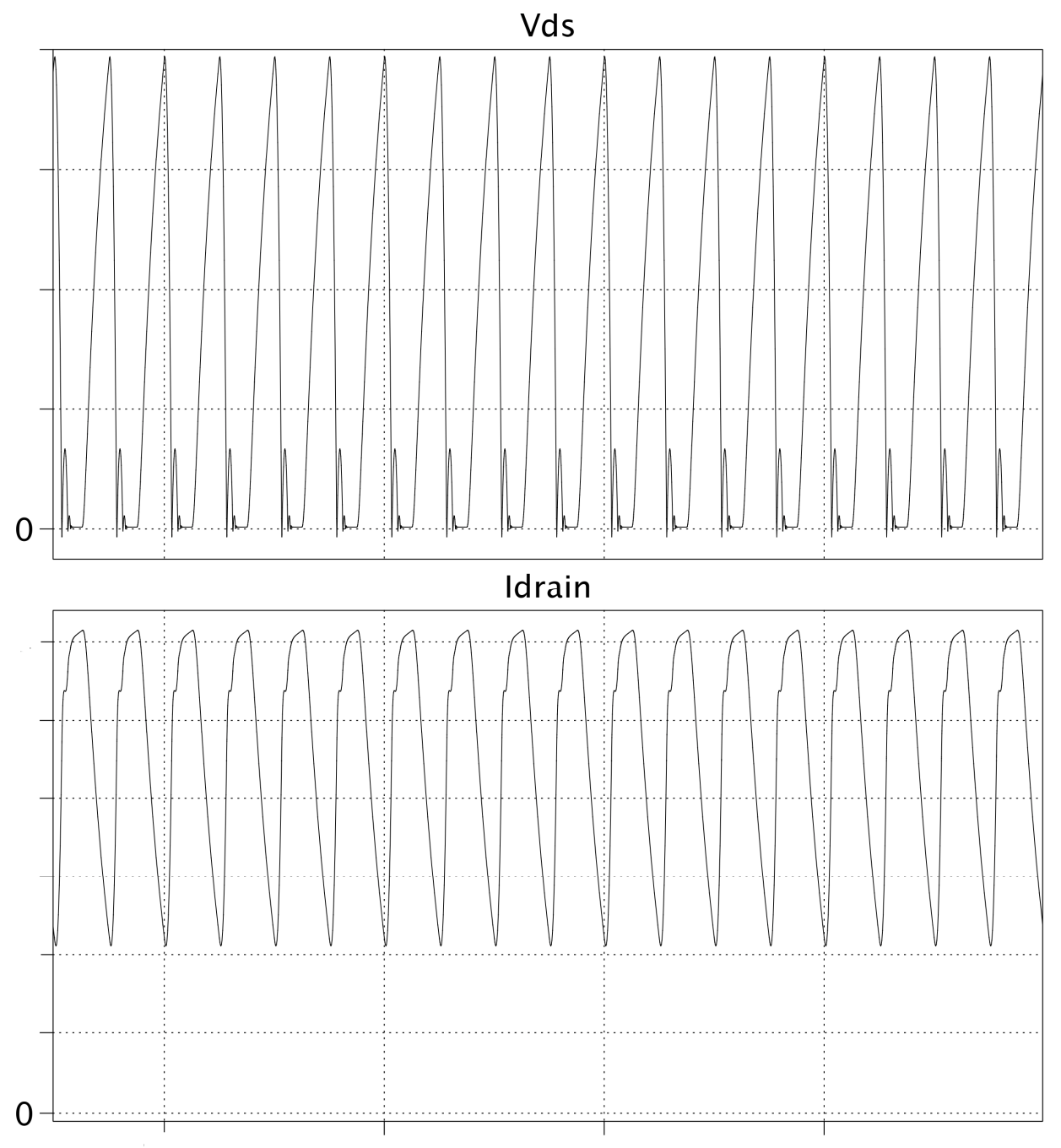

Fig. 5.8-Andamento della tensione ai capi Drain-Source del MOSFET e corrente di Drain

42

Dagli andamenti, abbiamo notato che questi valori sono ancora molto lontani da ciò che volevamo ottenere, sia in termini di rendimento, che di forma d'onda di uscita. I seguenti risultati, ottenuti con questo set di istruzioni, li abbiamo tenuti come punto di partenza a cui far riferimento.

Abbiamo cosi iniziato la modifica dei vari parametri, con un'analisi di tipo "step-by-step". La tensione di alimentazione di  $V<sub>h</sub>$  è risultata decisamente elevata dalla simulazione, così abbiamo optato per una tensione massima di alimentazione che non superasse i  $1/3$  V<sub>h</sub>, tenendo ovviamente un carico X.

Durante il progetto, analizzando con l'Ing. Pozzato i risultati che ci venivano forniti dalle simulazioni, abbiamo notato che per ottimizzare i valori che volevamo ottenere, occorreva cambiare il nostro dispositivo attivo. In un primo tempo avevamo utilizzato un certo tipo di elemento di potenza, sostituito poi da un altro, un dispositivo attivo più veloce nella commutazione del precedente. Infatti, nella simulazione, abbiamo modificato i parametri di rise time e di fall time, ma che in particolare presentava una capacità parassita di molte unità inferiore a quella del transistor considerato in precedenza. I parametri principali sul quale abbiamo fatto il confronto sono:  $V_{ds}$ ,  $I_{d}$ , V<sub>gs</sub> (th), C<sub>iss</sub> (Input Capacitance), C<sub>oss</sub> (Output Capacitance), t<sub>r</sub> (Rise Time) considerato con il ritardo di accessione e  $t_f$  (Fall Time) considerato con il ritardo di spegnimento.

A questo punto siamo andati ad apportare delle modifiche, entro determinati range di valori, ai componenti del circuito. Alcune combinazioni sono risultate del tutto improponibili, dato che facevano risultare valori e forme d'onda di uscita non in linea con gli obbiettivi che c'eravamo prefissati, anche se nella simulazione potevano risultare ottime. Questi valori sono stati scartati perché il carico di uscita considerato è basso rispetto al valore che l'elettrobisturi è costretto ad affrontare durante il suo uso.

Si sono analizzati componenti ad alte frequenze e quindi si doveva sempre tenere conto delle numerose dispersioni che c'erano, dovute, ad esempio, ad accoppiamenti di fase e all'ipotetico riscaldamento dei dispositivi, dato che sono costretti a lavorare al massimo delle loro prestazioni.

Si doveva considerare sempre che il comportamento visualizzato era ideale. Siamo andati a modificare un po' tutti i valori dei componenti in particolar modo, la tensione di alimentazione  $V<sub>h</sub>$ , il valore delle capacità parassite  $C_p$  e di carico  $C_b$ , dell'induttanza di carico  $L_b$  e quella parassita  $L_p$ , vedendo l'incidenza che queste avevano sull'uscita e sulle potenze generate. Le modifiche, ovviamente, non avvenivano a caso, ma erano risultato di calcoli con le formule di progetto indicate

precedentemente. Queste, cambiando di volta in volta i parametri, fornivano un range specifico entro il quale ci si poteva muovere per la variazione dei valori.

Si è arrivati a questo punto ad ottenere dei buoni compromessi considerati come ottimi:

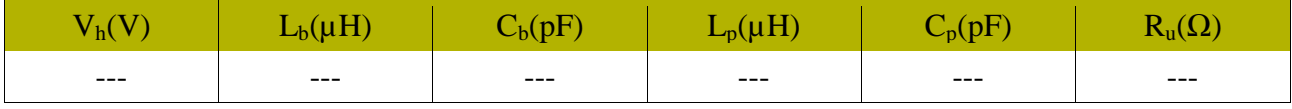

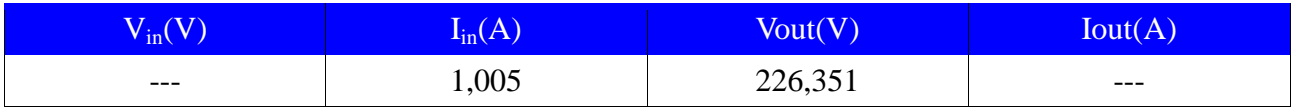

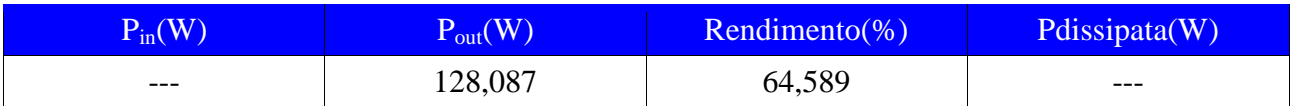

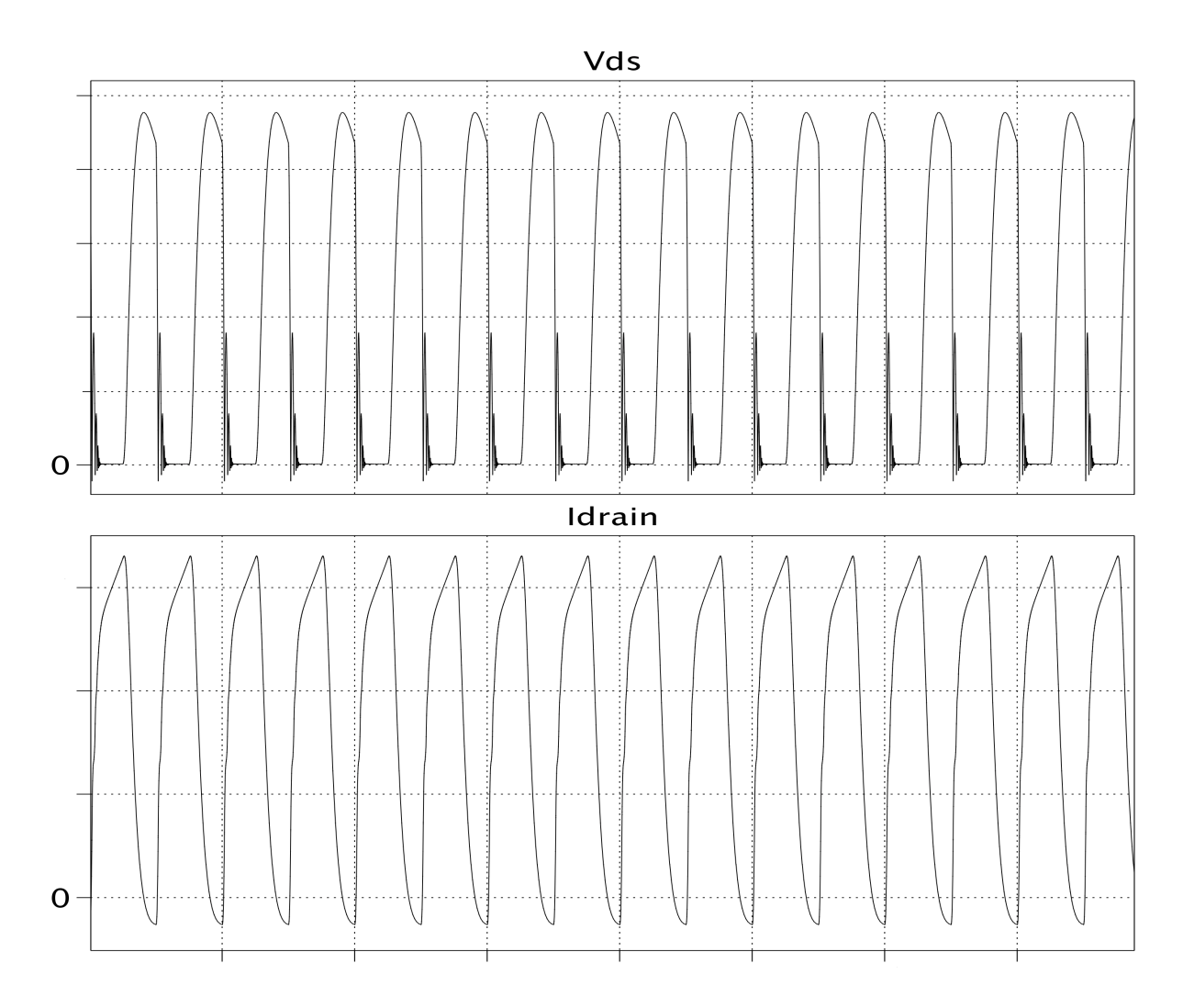

Fig. 5.9-Andamento semi-ideale

L'analisi della forma d'onda ci fornisce delle indicazioni importanti. Quelle rappresentate qui, sono uno zoom di un andamento più generale dove si può distinguere una fase iniziale dove gli andamenti sono transitori, dovuti al fatto che il dispositivo attivo deve arrivare a regime per avere il comportamento desiderato. In questo zoom, l'andamento è simile a quello ideale, ma ovviamente non uguale. Il comportamento della tensione tra Drain e Source è molto buono, ma come si può vedere dalla figura, presenta, in ogni onda, una fase di transizione dove c'è uno smorzamento sia negativo che positivo prima di arrivare a regime. Questo è dovuto al fatto che i componenti lavorano a frequenze elevatissime creando dei disturbi nell'andamento dell'onda.

#### **5.2 Secondo esperimento: Andamento sinusoidale dell'ingresso**

Il lavoro che è stato svolto finora, si è prestato, come detto, ad una fase di taratura dei componenti e la ricerca di una soluzione che potesse essere il più possibile vicina ad un andamento ideale dell'amplificatore Classe E.

Ora quello che ci si è prefissati di fare, sia in questo che nell'esperimento successivo, è stato quello si simulare l'integrazione con gli altri componenti all'interno del bisturi elettrico.

Ci si è posto l'obiettivo si simulare l'andamento reale dell'onda quadra di comando del dispositivo attivo nel modulo di potenza. Infatti, nella realtà l'onda non sarà perfetta con un dutycycle costante. Esso varierà nel tempo. Si è andato a creare un'onda nuova con valore di duty-cycle variabile da 0 al massimo consentito con andamento sinusoidale.

Per raggiungere l'obiettivo, dato che Simulink® non fornisce questa funzionalità, si è dovuto creare un nuovo blocco PLECS<sup>®</sup> da collegare a quello principale, inserendolo nella schermata principale, frapponendolo tra gli ingressi e generatori di segnale.

a ) b)

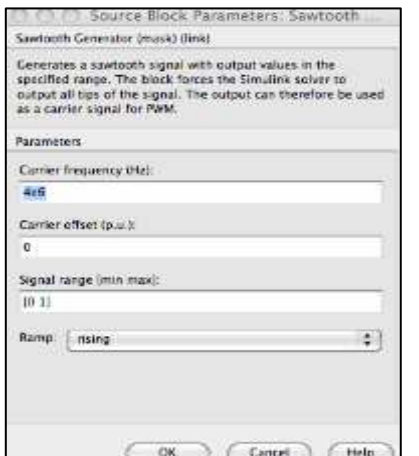

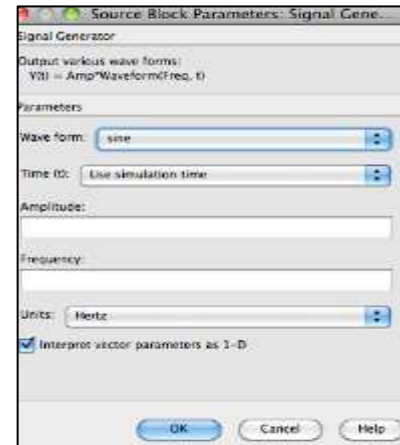

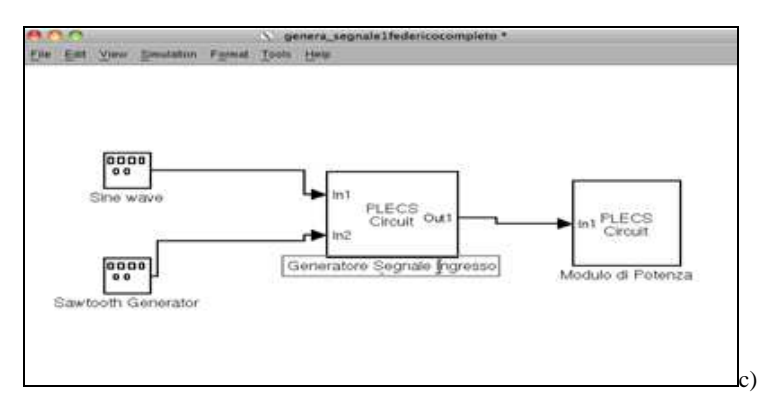

Fig. 5.10 a,b,c-Schermata Simulink e descrizione dei blocchi utilizzati

Poi si è andato a creare l'andamento. Per farlo abbiamo inserito due generatori di segnale e un blocco comparatore con due ingressi che lavora in ON-OFF in questo modo: detti u<sub>1</sub> e u<sub>2</sub> i due ingressi esso fornisce in uscita un segnale ON se  $u_1 > u_2$  e OFF se  $u_1 < u_2$ .

I generatori di forme d'onda in uscita emettono due onde, una sinusoidale e una a "dente di sega". L'idea è quella di applicare ad un ingresso la sinusoide che si vuole che comandi la variazione di duty-cycle variabile sinusoidalmente e dall'altro il dente di sega che vari tra il valore massimo e minimo della sinusoide. Se l'onda dente si sega è lentamente variabile rispetto alla sinusoide, durante il periodo di un'onda sinusoidale, il valore dell'onda triangolare si può considerare costante, e che a seconda del valore della costante, l'intersezione con la sinusoide porta un periodo di ON ed un periodo di OFF (e quindi ad un duty-cycle) variabili sinusoidalmente. Ovviamente l'onda che si ottiene in uscita, ha un periodo dell'onda generata pari a quello della sinusoide che si e' usata, mentre il periodo del dente di sega dovrebbe corrispondere al periodo della sinusoide che si genererebbe filtrando ed integrando l'onda quadra.

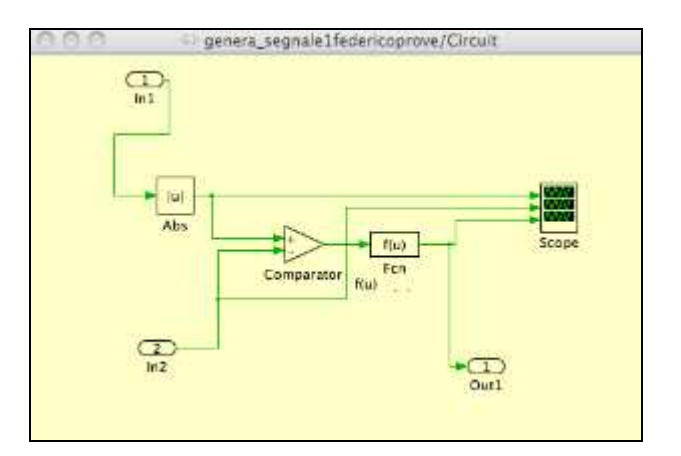

Fig. 5.11-Schermata Plecs per la generazione del segnale

Il procedimento appena descritto e' molto simile ad una modulazione a larghezza di impulso o PHW. Questa e' un tipo di modulazione analogica in cui l'informazione e' codificata sotto forma di durata nel tempo di ciascun impulso di un segnale.

Quello in figura sotto e' un esempio di quello che otteniamo sfruttando questa tecnica.

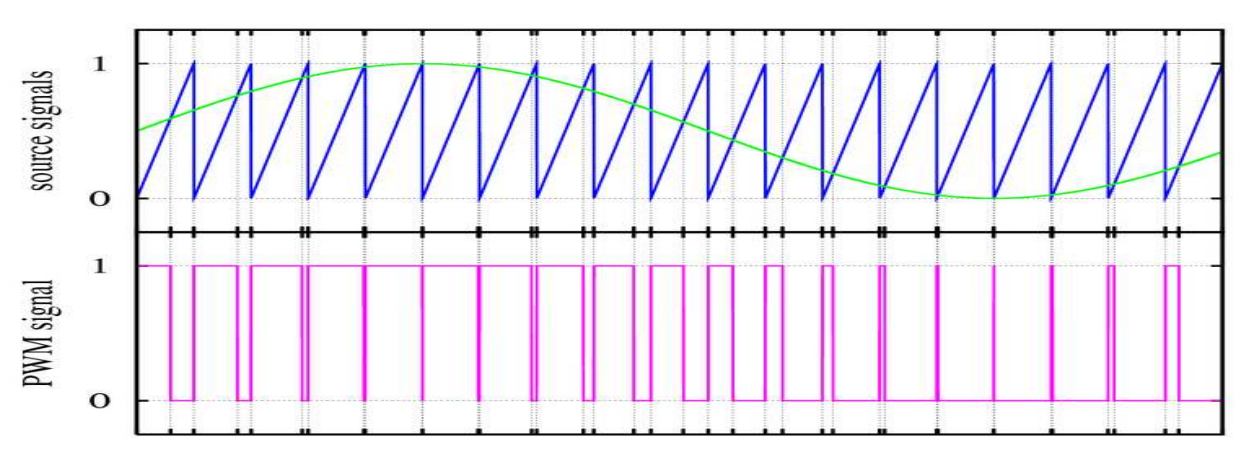

Fig. 5.12-Schema onde PWM. In alto i segnali di ingresso: onda sinusoidale e' la l'onda modulante, il dente di sega e' la portante. Sotto l'onda modulata con duty-cycle variabile.

La modulazione del segnale e' ottenuta confrontando il segnale di ingresso, somma di sinusoidi che variano in un range di valori che vanno da 0 fino al valore max di tensione che si vuole ottenere, con un segnale a dente di sega di frequenza maggiore dell'ampiezza della banda del segnale.

Questa tecnica ha varie applicazioni, come regolazione potenza elettrica, regolazione di tensione, sintesi sottrattiva nell'ambito audio, ecc..

Una volta creato il segnale, siamo andati a comandare il dispositivo attivo, andando ad analizzare le uscite, ottenendo andamenti in uscita molto simili a quelli reali. Il dettaglio del segnale e' uguale a quello in figura sopra, ma quello che chiaramente varia e' l'andamento generale dell'uscita. (vedi Fig.5.9) In figura vediamo un andamento dell'uscita in un periodo del segnale sinusoidale. I valori sono periodici nel tempo. Sono presenti anche qui dei disturbi dovuto ai transitori e alla brevissima durata delle onde quadre, in una zona dove il duty-cycle e' vicino allo zero.

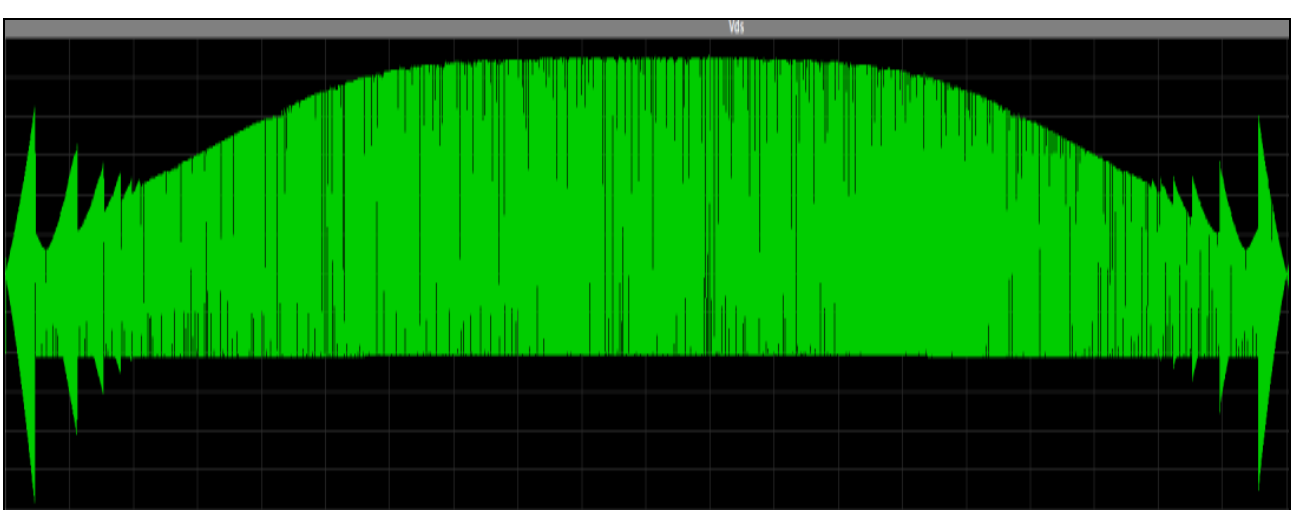

Fig. 5.13-Andamento della tensione  $V_{ds}$ 

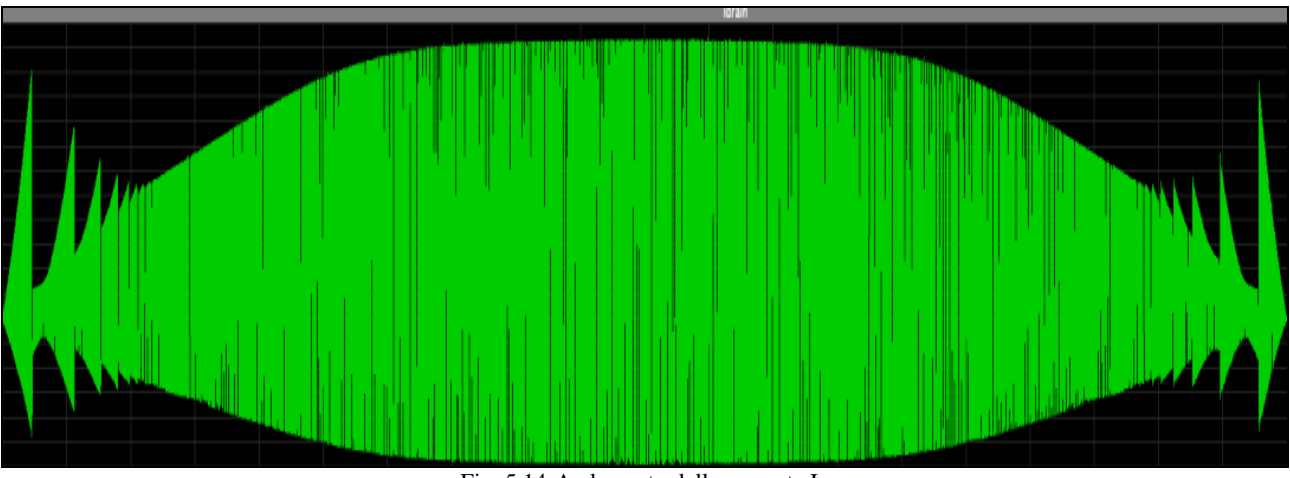

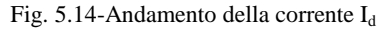

#### **5.3 Terzo esperimento: Passaggio da analogico a digitale**

A questo punto del nostro lavoro ci si e' preposti l'obiettivo di passare da una realtà analogica dove si lavora nel dominio del tempo continuo, ad una realtà digitale dove si lavora in un tempo discreto. Andiamo ad operare un processo di digitalizzazione che permette, quindi, di convertire il segnale in modo da poterlo elaborare con dispositivi numerici di calcolo ed essere utilizzato da tutti i componenti del bisturi elettrico e non solo.

Si vanno ad operare fondamentalmente due distinte discretizzazioni:

- Una discretizzazione nel dominio del tempo o *campionamento,* che riduce gli infiniti valori di un segnale analogico in sequenze di campioni discreti;

- Una discretizzazione nel dominio delle ampiezze o *quantizzazione*, che permette di rappresentare ciascun campione con un numero finito di bit.

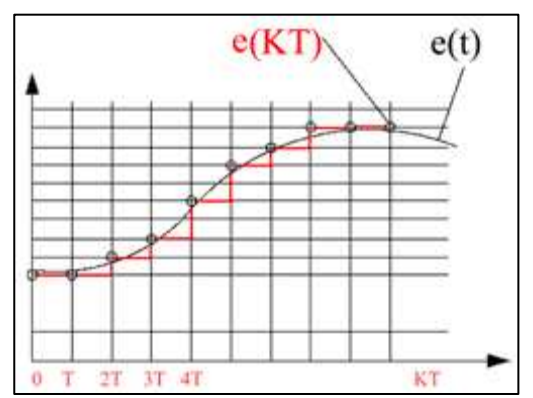

In figura qui sotto si vede un esempio di quanto detto: e(t) rappresenta il segnale analogico continuo, mentre e(KT) quello discretizzato. Si ottiene un andamento "a gradini" rappresentativo del segnale campionato e quantizzato.

Il problema che sorge quanto si opera questo tipo di operazione e' legata fondamentalmente alla frequenza di

campionamento. Infatti, quando si raccolgono valori discreti e si desidera che siano rappresentativi della grandezza continua dalla quale sono estratti, e' fondamentale che i punti o gli istanti di campionamento siano sufficientemente vicini tra di loro. Se fossero troppo distanti essi darebbero luogo a perdite di informazione. Per questo motivo bisogna rispettare il **Teorema di Shannon** che enuncia:

" Dato un segnale  $x(t)$  a banda limitata da  $f_m$ , e' completamente determinato a partire dalla sequenza  $x(nT)$  dei suoi campioni acquisiti ad intervalli uniformi di durata  $F_c > 2f_m$ , dove n appartiene a Z ed  $F_c$  e' la frequenza di campionamento".

Seguendo queste considerazioni, si e' andati ad applicarle al nostro progetto. Si sono inseriti i blocchi necessari. Si e' utilizzato un blocco di Sample/Hold inserito nel segnale di comando del dispositivo attivo. L'effetto di questo circuito e' quello di mantenere il valore analogico costante per il tempo necessario a compiere operazioni sul segnale. A seguito di questo, si inserisce il blocco per la quantizzazione e si analizzano le uscite. Si va a vedere come evolve il segnale a varie frequenze di quantizzazione. Noto che gli andamenti sono corretti perché più campioni prendo più ovviamente l'andamento si avvicina a quello analogico. Viceversa meno campioni inserisco, quindi aumento il passo di quantizzazione, più il valore è vicino alle frequenze digitali.

Questo lo si può notare dalle figure seguenti:

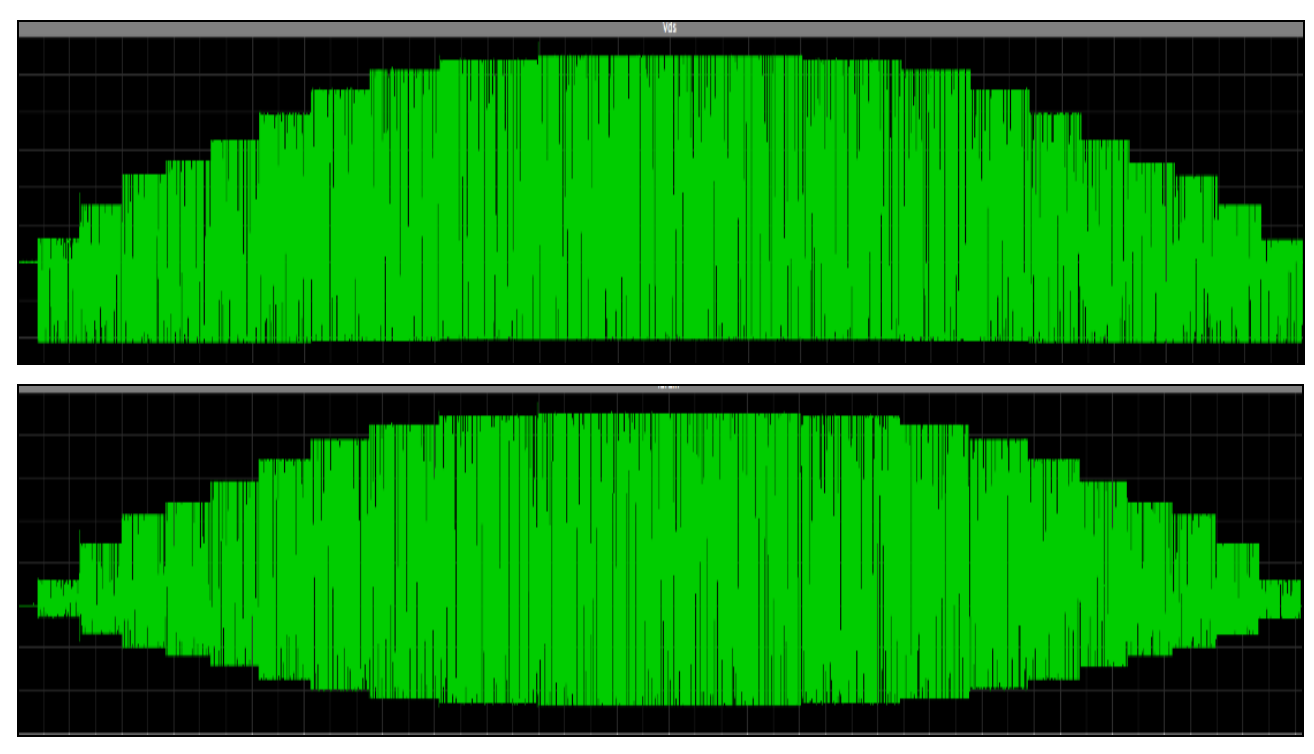

Fig. 5.15-Sopra: Andamento della tensione V<sub>ds</sub> con passo di quantizzazione minimo. Sotto: Andamento della corrente I<sub>d</sub>

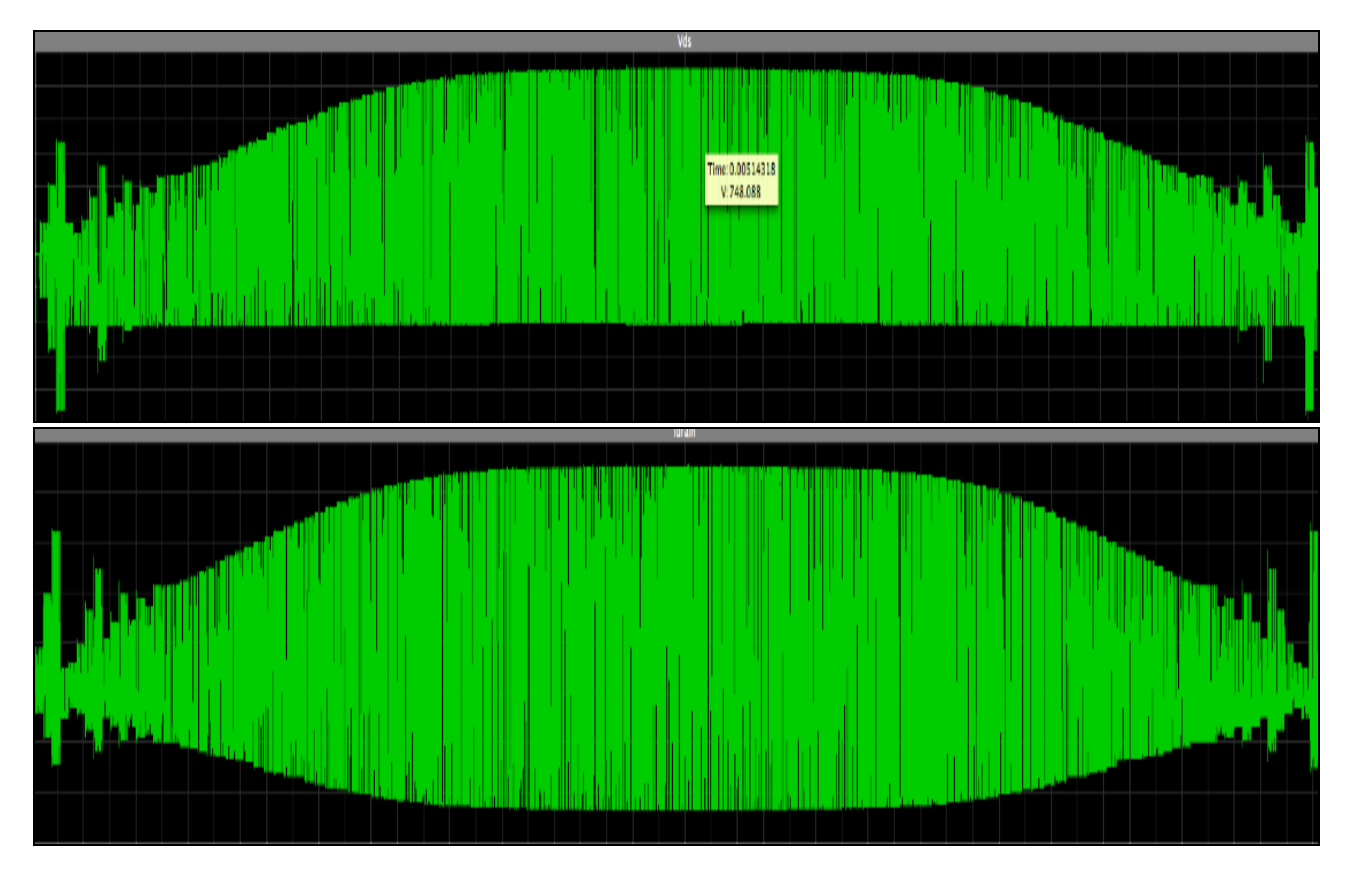

Fig. 5.16-Andamenti di tensione e corrente con passi di quantizzazione più elevati. Simile all'immagine (n°) non campionata

# **6 CONCLUSIONI**

#### **6.1 Conclusioni e prospettive future**

L'attività svolta nella tesi ha consentito di sviluppare una simulazione completa di un modulo di potenza di Classe E.

Nella simulazione sono stati trattati degli aspetti fondamentali, per la realizzazione completa del componente, dalla progettazione, alla taratura, allo sviluppo ed integrazione con l'ambiente esterno.

Come si è potuto osservare dai risultati, gli obiettivi prefissati sono stati raggiunti: il modello creato rispecchia l'andamento ideale e il comportamento che il componente dovrebbe avere durante il suo utilizzo. Abbiamo visto che è possibile integrarlo all'interno di uno schema più generale, legato in particolare all'evoluzione che l'intero bisturi elettrico ha avuto nel corso del tempo. Prima, infatti, il generatore *Vesalius®* svolgeva il suo compito solo attraverso una logica hardware ristretta. Ora si è passati all'era digitale che frutta una logica programmabile dove il cuore di tutto è legato a un microprocessore ed elaborazioni matematiche legate ad esempio ad un componete in grado di svolgere istruzioni aritmetico logiche. Prossimamente, per esempio, ci si porrà l'obiettivo di creare degli strati di interfaccia che possa dialogare con i vari componenti e formare le funzioni, ad esempio di taglio, coagulo e misto, senza andare a gestire di volta in volta schede diverse. I nuovi componenti che verranno fabbricati ed elaborati devono rispettare questa serie di evoluzioni che pian piano stanno prendendo piede nell'industria elettromedicale.

Il progetto di cui io in questa breve esposizione, ho cercato di spiegarne il funzionamento, non è rimasto a livello teorico, ma è diventato realtà e prima della fine del tirocinio sono riuscito a vederlo e mi è stato permesso di fare delle analisi con l'oscilloscopio sul comportamento reale, trovando questi andamenti di tensione.

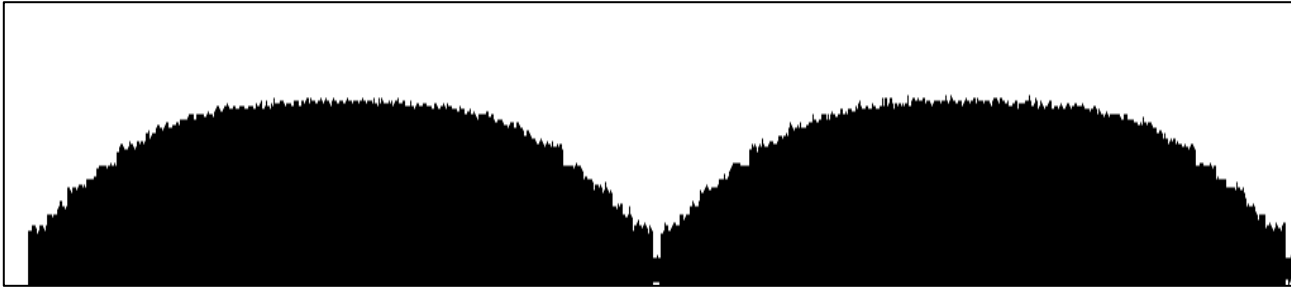

Fig. 6.1-Andamento reale della tensione  $V_{ds}$ 

Come si può vedere, anche se l'immagine non è delle migliori, questo andamento è molto simile a quello registrato il figura 5.13, dove qui sono presenti due cicli e nella simulazione ho mostrato, invece, solo un periodo. Si può così affermare con certezza che i risultati ottenuti si possono ritenere soddisfacenti e in linea con quelli dell'ambiente reale.

Ovviamente tutto il componente è in fase di studio e ancora devono essere apportate delle migliorie e delle modifiche che probabilmente cambieranno l'intero componente per raggiungere il risultato ottimo, in grado di poter competere attivamente nel mercato.

Si può, inoltre affermare, alla fine dell'intero lavoro, che il programma utilizzato per la simulazione si è dimostrato all'altezza dello scopo, anche se a mio avviso, con uno studio più approfondito e l'acquisizione di competenze maggiori, con la creazione di componenti ad hoc i valori ottenuti sarebbero stati ancora più soddisfacenti e più vicini alla realtà. Ci tengo a ricordare, anche alla fine del lavoro, che quella sviluppata è una simulazione e non potrà mai essere uguale, anche se potrà avvicinarsi tantissimo alla realtà.

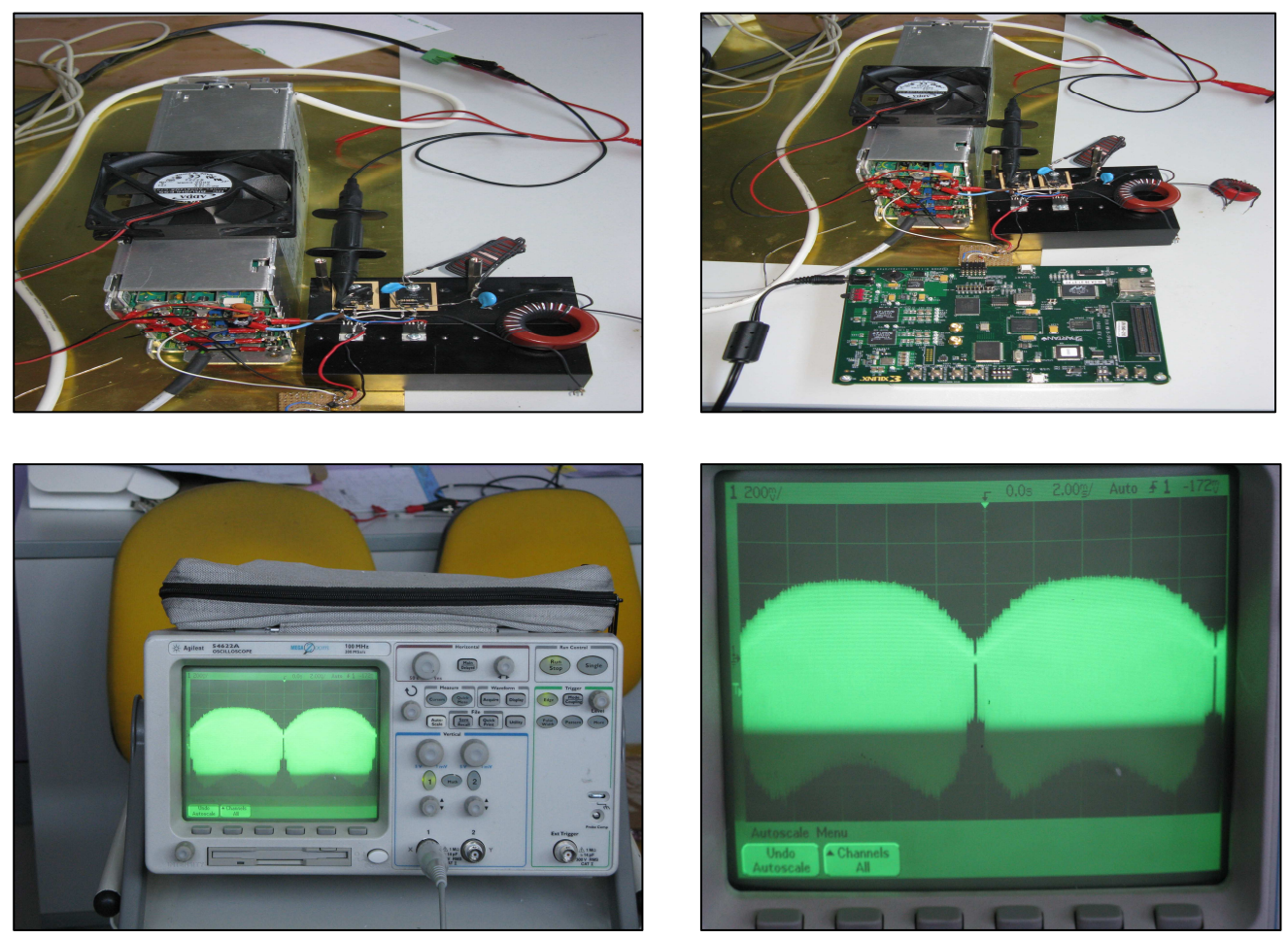

Fig. 6.2-Circuito elettrico reale(a,b), foto misure oscilloscopio (c,d)

# **7 BIBLIOGRAFIA**

- 1. Jager, R.C. and Blalock T.N. (2004). Microelectronic Circuit Design, Second Edition
- 2. Sokal, N.O. and Sokal, A.D. (1975). Class E-A New Class of High-Efficiency Tuned Single-Ended Switching Power Amplifiers. *IEEE Journal of Solid-State Circuits*, Vol. SC-3, NO. 3, 168-176.
- 3. Suetsugu, T. and Kazimierczuk, M.K. (2006). Design Procedure of Class-E Amplifier for Off-Nominal Operation at 50% Duty Ratio. IEEE *Transactions on Circuits and System*, Vol.53, NO.7, 1468-1476.
- 4. Cripps S.C. (2002). Advanced Techniques in RF Power Amplifiers Design, Norwood, *Ma, Artech House*.
- 5. Ortega-Gonzàlez F.J., Jimenez-Martin J.L, Asensio-Lòpez A., Torregrosa-Penalva G. (1998). High- Efficiency Load-Pull Harmonic Controlled Class-E Power Amplifier. *IEEE Microwave and Guided Wave Letters*, Vol. 8, NO. 10.
- 6. Sokal N.O. (2001). Class-E RF Power Amplifiers. QEX *[published by American Radio Relay League]*, Issue NO. 204, 9-20.
- 7. Bisogno F.E., Nittayarumphong S., Radecker M., Caranzo A.V. and do Prando R.N. (2006). A Line Power-Supply for LED Lighting using Piezoelectric Trasformers in Class-E Topology. IEEE
- 8. Raab F.H. (1977). Idealized Operation of the Class E Tuned Power Amplifier. *IEEE Trans. Circuits and System*, Vol. CAS-24, NO. 12, 725-735.
- 9. Kuraishi G. (1977). Analysis of Class E RF Power Amplifier Circuits. *Trans. IECE Japan*, Vol. J60-B, NO.8, 597-598.
- 10. Melia A. , Probert M. and O'Connor F., Class E Power Amplifier Design, www.alan.melia.btinternet.co.uk/classepa.htm.
- 11. John Pearce "Electrosurgical unit", The University of Texas, Austin
- 12. Roberto Pini "Interazione luce laser- tessuti biologici" Istituto di Fisica applicata CNR www.dfc.unifi.it/upload/sub/PDF/.../PiniInterazLaserTessuto.pdf
- 13. Telea www.vesalius.it (sito ufficiale Telea)
- 14. Ing. Gianantonio Pozzato, "La risonanza quantica molecolare: teoria", www.vesalius.it
- 15. Dott. Gianantonio Pozzato e Dott. Giuseppe Vignato, (2003), Teoria della risonanza quantica molecolare nella realizzazione del bisturi elettronico "*VESALIUS*® ", Quintessence International, 153-155.
- 16. Dott. Paolo Vescovi "Impiego della chirurgia a RQM in Odontostomatologia".
- 17. PLECS<sup>®</sup> Manuals.
- 18. MATLAB/SIMULINK® Manuals.
- 19. Wikipedia: PWM, Modulazione, Trasformatore, Matlab, Potenziometro, Partitore.
- 20. Ministero della Salute: www.ministerodellasalute.it

## **8 RINGRAZIAMENTI**

Sono giunto ad una nuova tappa della vita, un nuovo traguardo che ho voluto e raggiunto nonostante le numerose difficoltà. Nel corso di questi anni sono maturato come persona e sono cresciuto dal punto di vista professionale e culturale.

Quando si raggiunge un traguardo "volante", dato che sicuramente non sarà la fine del percorso universitario, è un'ottima occasione per fermarsi, fare il punto della situazione guardandosi magari indietro, nel passato, ammirando la strada piena di buche e polvere che ti ha portato fino qui. Ma credo soprattutto sia un buon motivo per guardarsi intorno ringraziando le persone che a tutt'oggi sono qui di fianco a te e che quotidianamente ti danno sostegno. Ed è proprio queste a cui vorrei dedicare in questa occasione qualche parola.

Ringrazio prima di tutto i miei genitori che ammiro in tutto e per tutto, per il sostegno e la forza che mi hanno trasmesso nei momenti difficili, per la sincerità del loro amore che non mi hanno mai fatto mancare, per avermi insegnato a non mollare mai, nemmeno nei momenti più bui, dove tutto sembrava spento, eppure loro riuscivano a farmi vedere la luce. Ringrazio loro per avermi fatto capire cosa fosse l'impegno, come sfruttarlo nella vita e come utilizzarlo per raggiungere obiettivi sempre più importanti.

Ringrazio la mia piccola grande sorellina. Per me ancora così piccola ed indifesa eppure così cresciuta. Una piccola donna. La ringrazio perché ha sempre ascoltato le mie lamentele, perché a modo suo mi è sempre stata vicina e presente, pronta a darmi consigli e a farmi vedere le cose sotto punti di vista a me nascosti. Anche se ogni tanto stuzzico la sua pazienza superando molti limiti, è insostituibile per me.

Ringrazio chi mi è stato veramente vicino in questi anni, amici nuovi ed amici vecchi, chi c'è stato nei momenti di sconforto, chi non mi ha lasciato solo avendo sempre una parola o un riguardo per me. Nel mio cuore e dentro di me so bene chi sono queste persone. Un pensiero speciale va agli amici di una vita, che mi hanno accettato e visto sotto ogni lato e nonostante qualche alto e basso oggi sono qui accanto a me e li ringrazio per questo.

Grazie a chi mi ha sostenuto e mi ha dato la forza di guardare avanti sempre, anche nella tempesta.

Ringrazio i compagni dell'università, in particolare Alberto, che mi è stato sempre accanto nei tre anni di lezione e mi ha fatto compagnia nelle pause pranzo tra una lezione e l'altra, rendendo ogni giorno diverso con la sua semplicità.

Ed ora il pensiero alla grande squadra Telea. Una famiglia che mi accettato da subito, mi ha fatto crescere e mi è stata accanto nello sviluppo di questo progetto. Mi ha permesso di fare un'esperienza fantastica dove ho imparato tanto sia dal punto di vista umano che professionale. Grazie all'Ing. G. Pozzato che ammiro tanto e mi ha dato l'onore di poter stare al suo fianco durante tutto il tirocinio. Grazie a Giampaolo, Davide, Alberto per le grandi chiacchierate in pausa pranzo dove dal nulla si finiva a parlare di argomenti più disparati, ma sempre interessanti. Un pensiero va agli altri tirocinanti con cui ho condiviso giornate intere negli ultimi mesi. E grazie al prof. Ruggeri, che mi ha dato la possibilità di intraprendere questa esperienza formativa unica.

Un ultimo pensiero a chi di importante c'è stato e che, purtroppo, si è perso per strada nel corso di questi anni.